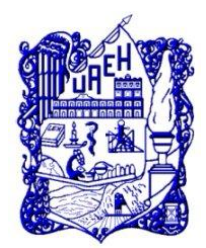

**UNIVERSIDAD AUTÓNOMA DEL ESTADO DE HIDALGO**

INSTITUTO DE CIENCIAS BÁSICAS E INGENIERÍA

SISTEMA DE UNIVERSIDAD VIRTUAL

#### **"PROPUESTA DEL CURSO VIRTUAL: EXCEL 2010 BÁSICO PARA EDUCACIÓN CONTINUA PARA MODALIDADES ALTERNATIVAS A LA PRESENCIAL DEL SUV DE LA UAEH "**

Trabajo terminal de carácter profesional para obtener el Diploma de:

### **ESPECIALIDAD EN TECNOLOGÍA EDUCATIVA**

Presenta:

# **LIC. MARÍA DEL PILAR GÓMEZ ORTIZ**

Asesor del Trabajo Terminal

**M.TE Silvia Mireya Hernández Hermosillo.**

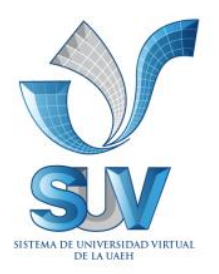

 **Pachuca de Soto Hidalgo, Julio 2011.**

#### **AGRADECIMIENTOS Y DEDICATORIAS**

Son varias las personas especiales a las que les agradezco su amistad, apoyo, ánimo y compañía en las diferentes etapas de mi vida. Algunas están presentes conmigo y otras en mis recuerdos y el corazón, pero formar parte de mí, por todo lo que me han brindado y por todas sus bendiciones. En especial a:

A Dios por permitirme vivir, gozar de una salud plena y nuevamente cumplir con un objetivo más en la trayectoria de mi vida….

A mi esposo por su gran amor, apoyo y comprensión que me brinda para lograr mis objetivos…

A mi mamá por enseñarme y transmitirme el valor de enfrentar una vida, pero sobre todo a luchar para alcanzar mis metas….

A mi asesora la Mtra. Silvia M. Hernández Hermosillo por su apoyo, tiempo y dedicación en la realización de esta trabajo.

¡¡Muchas Gracias!!

## **INDICE**

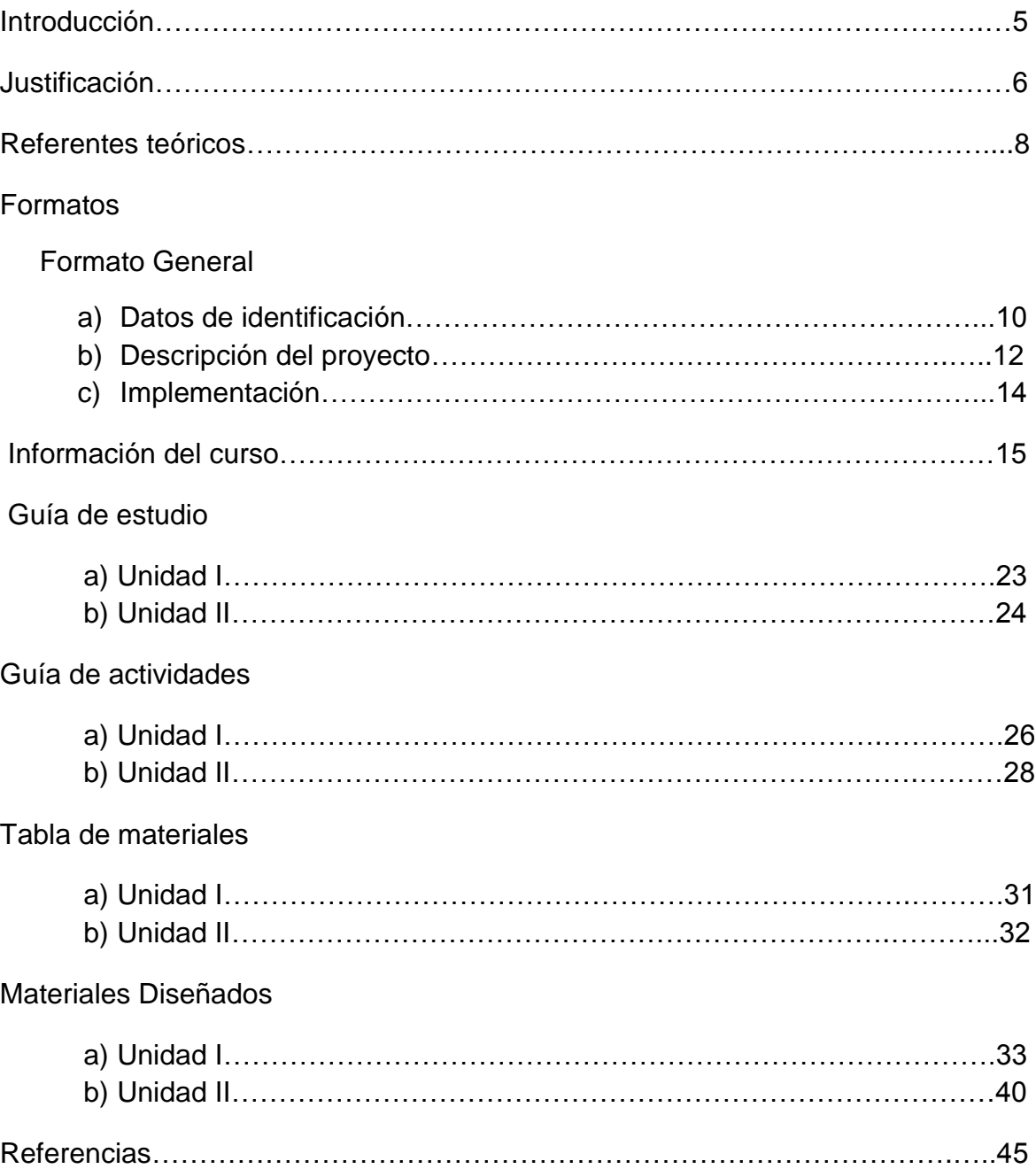

#### **INTRODUCCIÓN**

La hoja de cálculo es la aplicación idónea para realizar, de manera organizada, operaciones matemáticas en las que intervienen diferentes categorías; su característica fundamental es la definición de fórmulas en función de las celdas, modificando automáticamente cada variación que ocurra en la información.

Es una de las aplicaciones más utilizadas en empresas de diversos ámbitos, debido primordialmente a la facilidad que tiene para resumir cualquier tipo de problema aritmético, como los cálculos algebraicos y estadísticos. A demás de permitir la creación de recursos gráficos para facilitar la presentación de datos estadísticos de manera sencilla.

El presente trabajo consiste en el desarrollo de un curso de cuatro unidades llamado "Excel 2010 Básico", conocido también como hoja de cálculo, en este trabajo el usuario encontrara el diseño y desarrollo de la unidad I y Unidad II. Contempla una justificación, referentes teóricos, que te orientaran a ti como usuario a saber qué teorías o leyes se han contemplado en el desarrollo del curso y la importancia del mismo en la actualidad, Así como también encontrarás los datos de identificación, descripción del proyecto, implementación e información del mismo que te permitirán tener una idea más clara de lo que será el curso. Y finalmente veras guías de estudio, guías de actividades y desarrollo de materiales a emplear durante el curso.

### **JUSTIFICACIÓN**

Los modelos, tendencias y reformas educativas hoy en día, responden a los cambios sociales, políticos, económicos y laborales que se presentan. Esta exigencia social y la evolución de la tecnología, es motivo por lo que la modalidad a distancia cobre cada día mayor auge. El uso de la tecnología en la educación permite hacer uso de recursos multimedia, a los que se les debe aplicar la didáctica con el fin de crear y desarrollar las ideas de una forma más efectiva e interactiva de aprendizaje.

El papel de las instituciones y de los profesores cambia, anteriormente el alumno era meramente receptor de la información, actualmente se busca formar estudiantes analíticos, creativos, innovadores, proactivos, etc., según Díaz Barriga (2005), estudiantes que construyan su propio conocimiento a partir de sus experiencias, aprendan con el profesor y no solo del profesor, dado que este ahora solo es un guía, moderador. La finalidad es formar personas capases de ser competentes en una vida personal y profesional

El presente curso está diseñado para alumnos del nivel medio superior por medio de un entorno de aprendizaje virtual (UNESCO 1998) definido como un programa informático interactivo de carácter pedagógico que posee una capacidad de comunicación integrada, es decir, que está asociada a nuevas tecnologías en el que el estudiante se encuentra inmerso día con día, por lo cual podrá desarrollar conocimientos sobre el uso de Excel, de manera virtual.

Según el blog (Cartucho ROM, Tecnología Explicada), Excel facilita notablemente el trabajo de los contadores, físicos, matemáticos, y de todo aquel que necesite hacer varias veces los mismos cálculos. Cada hoja puede ser guardada y vuelta a utilizar cada vez que lo necesite. El programa también ofrece la posibilidad de hacer gráficos automáticamente, en los que se puede observar cómo se comporta una variable numérica con respecto a otra. Es una herramienta de gran utilidad para quienes trabajan con funciones y fórmulas matemáticas, o simplemente almacenan datos numéricos y grafican su evolución.

Excel es un programa de computadora, desarrollado por la empresa Microsoft, conocido como hoja de cálculo que sirve para que una persona realice cálculos matemáticos de manera cómoda y práctica. El área de trabajo en Excel es una figura en la pantalla que, aunque se la llama hoja, se trata de una tabla con muchas filas y columnas que al cruzarse forman una gran cantidad de celdas. Al usar Excel le asignan a las celdas datos o fórmulas matemáticas. A estas últimas se les indica cuáles son las celdas de las que deben obtener los datos necesarios para calcular sus resultados.

El origen de las hojas de cálculos fue resultado de la necesidad de Daniel Bricklin, alumno de la facultad de negocios de Harvard quien estaba preparando una Hoja Electrónica para un HBS (caso de estudio) y para la creación de esta tenía dos alternativas 1.- Hacerlo a mano, o 2.- Usar una terminal de tiempo compartido que usaba un Mainframe. Bricklin, quería hacer un programa donde los usuarios obtuvieran la capacidad de visualizar una hoja cuadriculada tal y como los Contadores hacían a mano. Su visión era "una pizarra electrónica y una tiza electrónica.

Así pues la primera hoja de cálculo (VisiCalc) fue inventada por Daniel Bricklin en 1979 y funcionaba en un computador Apple II VisiCalc. Que permitía recalcular automáticamente el valor de la hoja de trabajo en el momento en que se cambiaba cualquier valor. Hoy en día Las Hojas Electrónicas, han constituido una fuerte industria entre las compañías de Software, además facilitan al usuario no tener que hacer esas hojas largas y tediosas que elaboran los Contadores para su labor.

El curso a distancia "El entorno y utilidad de Microsoft Excel 2010".se desarrollara mediante datos de identificación (Titulo, fundamentación, perfil de ingreso egreso modalidad, duración), descripción del proyecto (situaciones formativas, organización de contenidos, mecanismos de evaluación, estrategias técnicas e instrumentos, nombre del responsable del proyecto), implementación (perfil del facilitador, instructor o asesor, proceso de acreditación, número de participantes) y una guía de estudio (Nombre del tema, introducción, propósitos, actividades, recursos didácticos y estrategias, productos, criterios de evaluación, material de apoyo, cronograma de trabajo, bibliografías y referencias).

### **REFERENTES TEÓRICOS**

De acuerdo al informe de la Comisión Internacional para la Educación del siglo XXI, los cuatro pilares de la educación son considerados como el punto de partida para preparar a las personas de tal manera que sean capaces de adaptarse a los cambios continuos que se sufren en el mundo.

Para UNESCO (1998), los cuatro pilares son: "aprender a saber, aprender a hacer, aprender a convivir, y aprender a ser", por lo tanto, la educación del individuo debe sustentarse bajo estos esquemas de aprendizaje.

El desarrollo de este curso retoma la idea del constructivismo partiendo de estimular el aprendizaje favoreciendo el desarrollo del usuario para que éste asimile la realidad tanto del pasado como el presente, considerando especialmente la capacidad que todo sujeto posee para ello. De esta manera, llegará a comprender lo que lo rodea de acuerdo a sus tiempos y necesidades internas. El proceso de aprendizaje donde el usuario construye nuevas ideas, sucede siempre como resultado de nuestras interacciones con el contexto Novak, (2008).

Y se sustenta en el enfoque por competencias que Frade (2009), señala como un enfoque educativo que permite identificar cuáles son las necesidades del entorno y con base en ellas, desarrollar habilidades en la persona que le permitan dar una respuesta satisfactoria a las problemáticas que se le presenten.

Así pues, Frade manifiesta, que tanto el enfoque por competencias y el constructivismo comparten ciertos matices en cuanto a los escenarios en los que se desarrollan, y a los que se considera al individuo como un ser capaz de generar conocimiento, Sin embargo la intención de cada uno de ellos es diferente, ya que mientras el constructivismo se centra en la adquisición del conocimiento, el enfoque por competencias busca el mejor desempeño frente a las demandas y/o necesidades del entorno.

Para Díaz Barriga (2005), la educación por competencia representa una alternativa en el terreno de la educación en pro de realizar mejores procesos. Por citar algunos

ejemplos son hojas de cálculo, multimedia, hipermedia, internet, foros, aulas virtuales, etc., a los que Calderón (2004), califica como recursos enriquecedores de propuestas didácticas para mejorar la calidad educativa

Como parte de una alternativa para realizar mejores procesos tenemos las "Hojas de cálculo" las cuales permiten realizar trabajos de manera eficaz y eficiente por todo aquel usuario que así requiere de su uso por cuestiones de ámbito personal o de su trabajo.

Finalmente en la actualidad, de acuerdo con la idea de Bustamante (García 2009) es indispensable poner al alcance de los usuarios instrumentos al servicio de las necesidades sociales, las cuales están apegadas a un conocimiento mediadas por las Tics, de ahí la importancia de ofrecer un curso de Excel 2010 para conocer y emplear el proceso de enseñanza y aprendizaje.

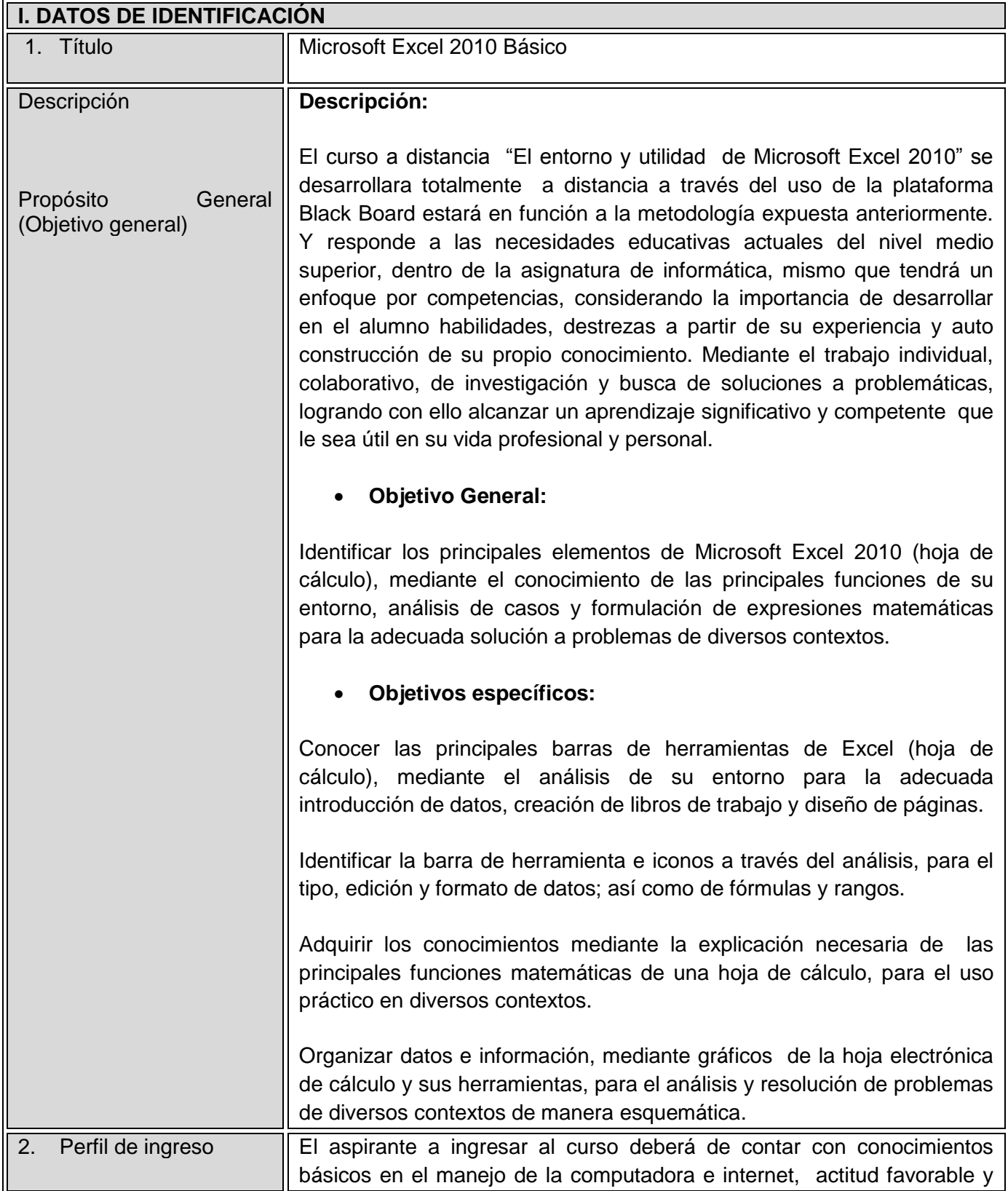

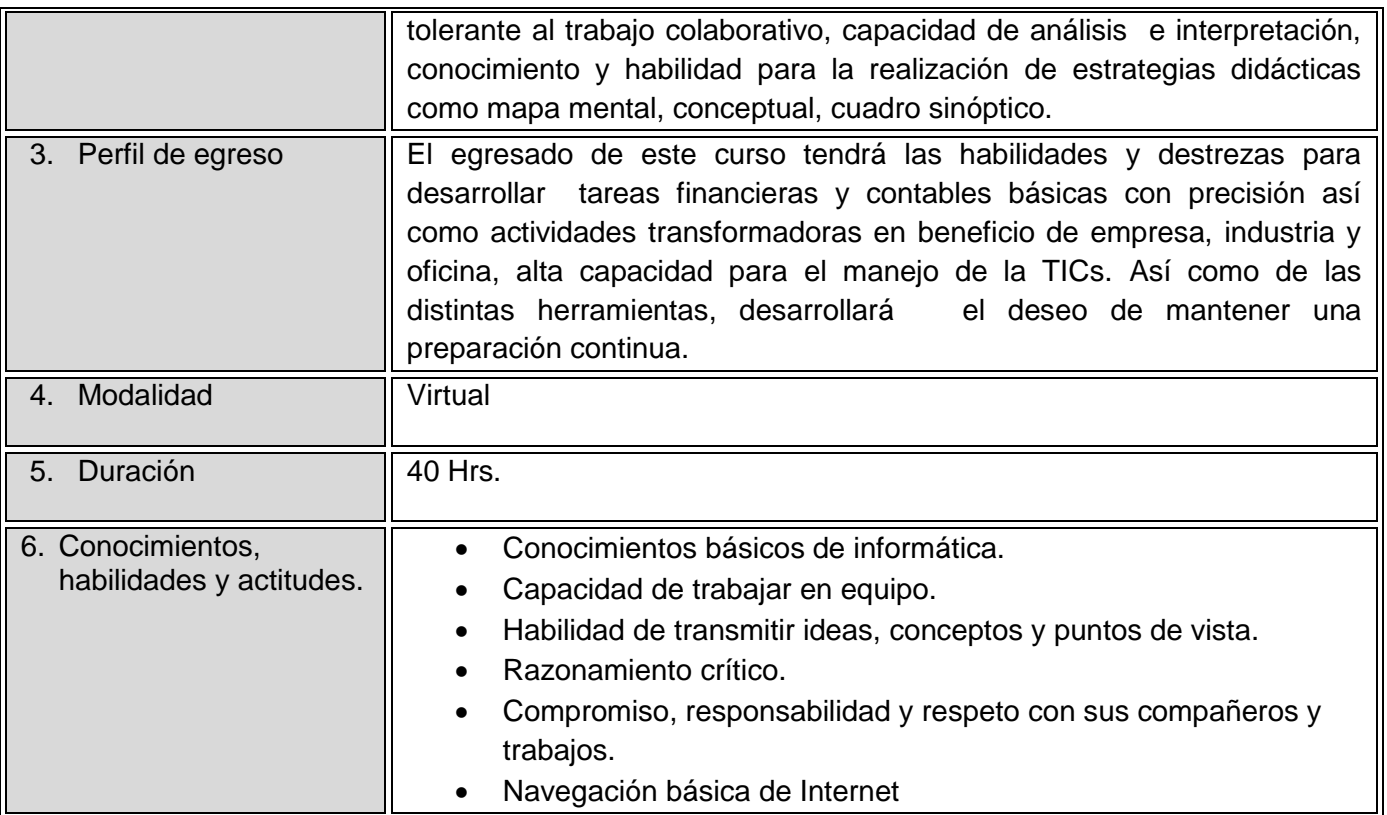

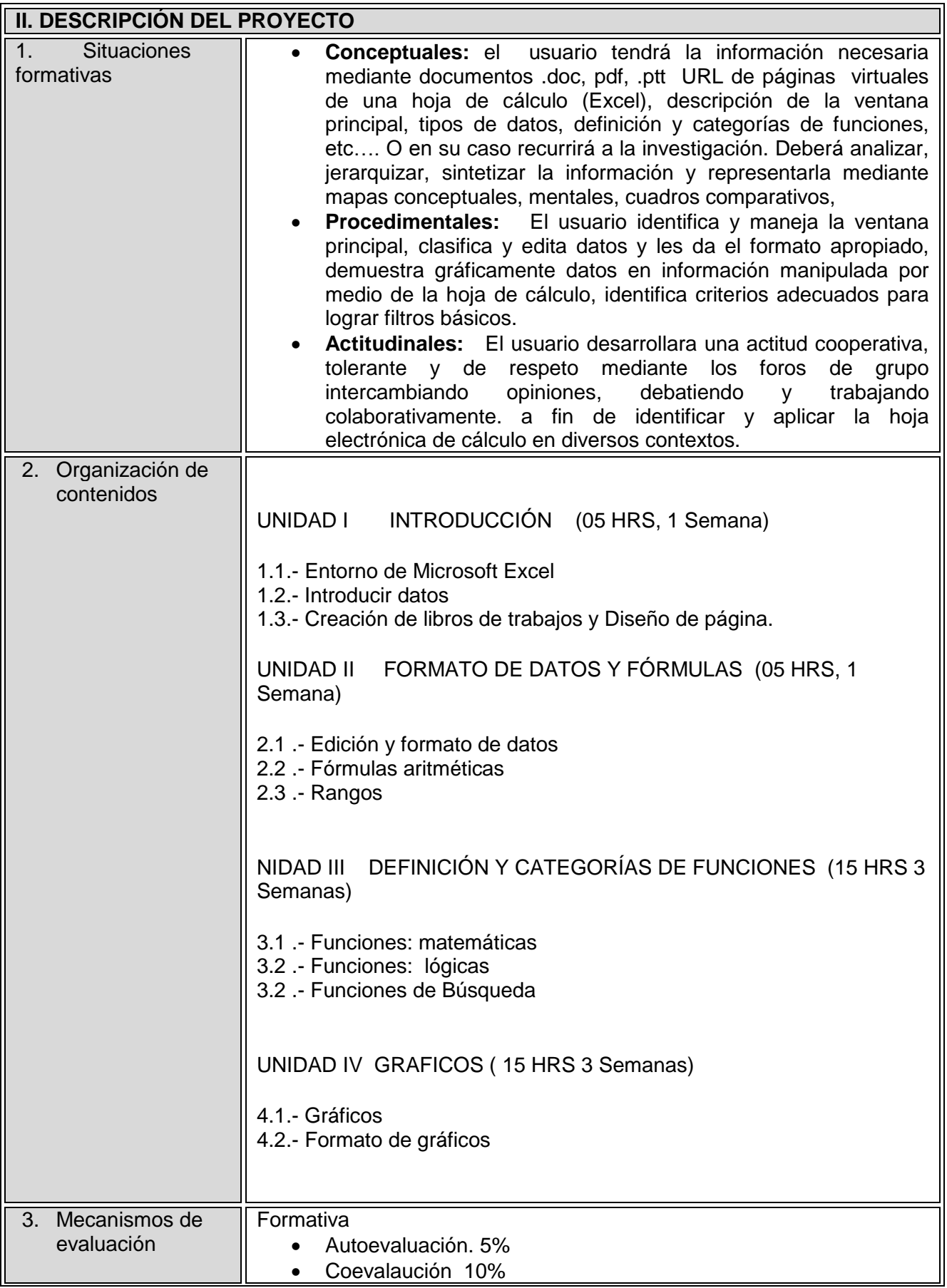

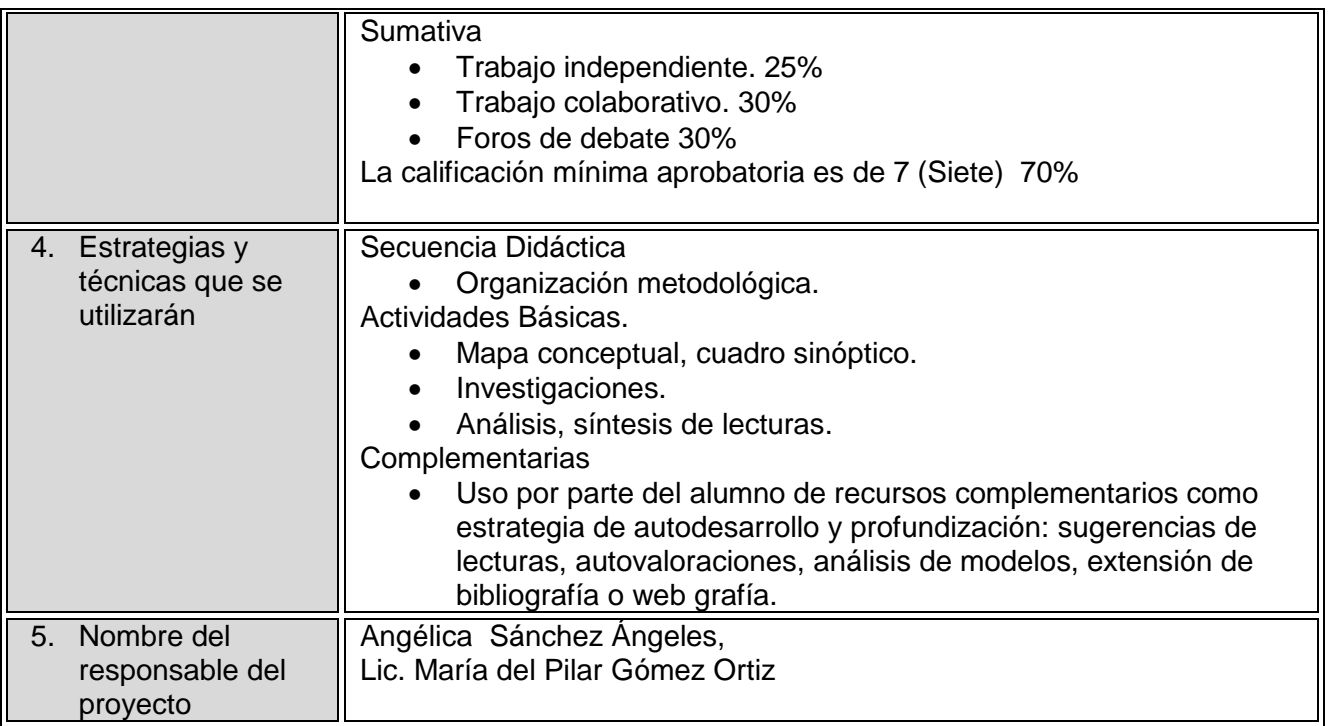

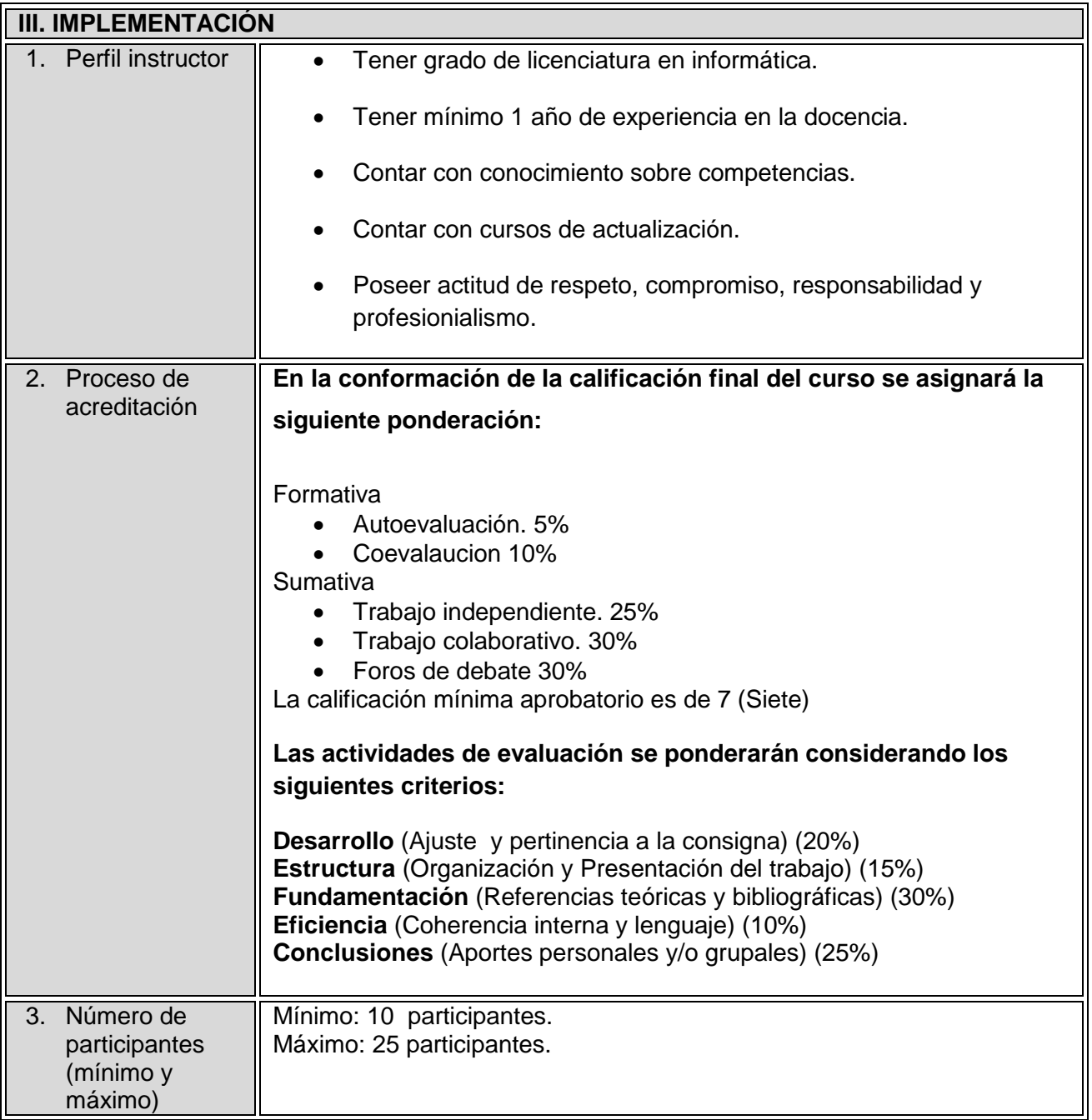

### **INFORMACIÓN DEL CURSO**

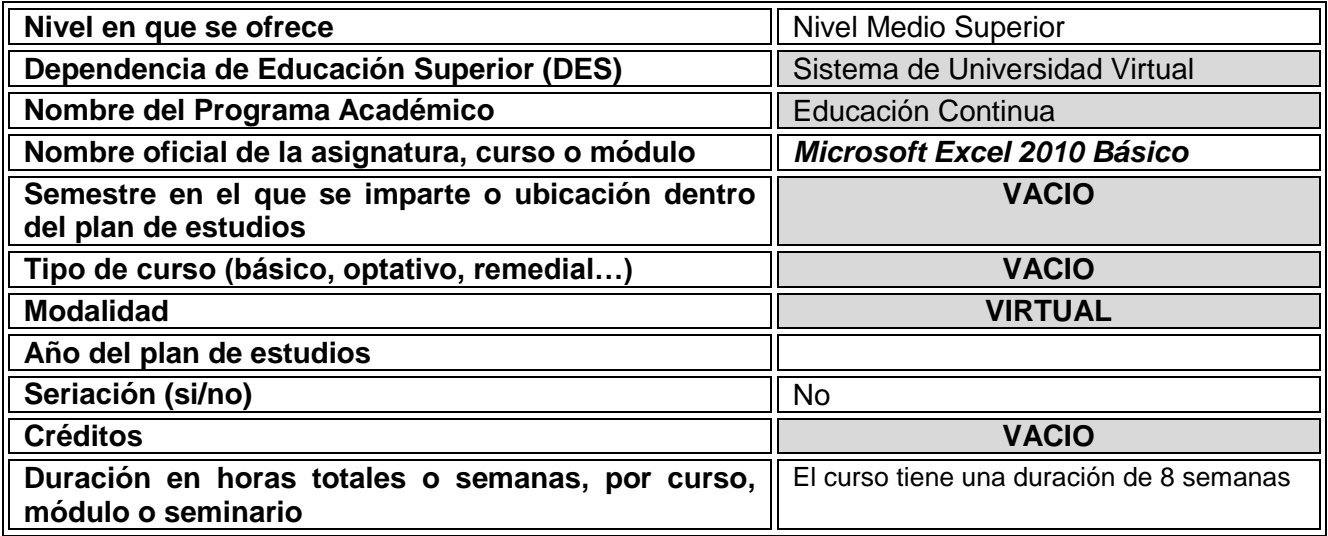

### **PRE-REQUISITOS**

### **Técnicos:**

Antes de iniciar el presente curso es indispensable asegurarse que la computadora que utilizará tiene las características necesarias, además del software que te permita hacer uso de todas las herramientas y material que tendrá a su disposición para el buen desarrollo del mismo.

### **Hardware mínimo:**

- Procesador Pentium III
- 512 MB en RAM 40 GB en disco duro
- Tarjeta de audio
- Resolución de pantalla 1024 X 768 pixeles
- Conexión a Internet 100 Mbps

#### **Software**

- Internet Explorer, Mozilla Firefox.
- Adobe Acrobat
- Adobe Flash Player 10
- Real Player 10 o superior
- Contar con el programa de Microsoft Excel 2010

### **De conocimientos:**

El usuario deberá manejar las herramientas y áreas de la plataforma educativa, así como herramientas informáticas básicas de software en general como Microsoft Word, PowerPoint e Internet (e-mail, navegación y búsquedas), descarga de archivos y apertura de documentos portables (PDF).

Poseer habilidades para aplicar técnicas diversas de aprendizaje (mapas mentales, mapas conceptuales, análisis y síntesis de lecturas y de otras técnicas para un aprendizaje activo.

### **→** De organización

El usuario deberá de organizar su tiempo y demás actividades, a fin de entregar los trabajos en tiempo y forma tanto individuales como colaborativos.

### **INTRODUCCIÓN DEL CURSO**

La hoja de cálculo es la aplicación idónea para realizar, de manera organizada, operaciones matemáticas en las que intervienen diferentes categorías; su característica fundamental es la definición de fórmulas en función de las celdas, modificando automáticamente cada variación que ocurra en la información.

Es una de las aplicaciones más utilizadas en empresas de diversos ámbitos, debido primordialmente a la facilidad que tiene para resumir cualquier tipo de problema aritmético, como los cálculos algebraicos y estadísticos. A demás de permitir la creación de recursos gráficos para facilitar la presentación de datos estadísticos de manera sencilla.

El curso Excel 2010 Básico, conocido como hoja de cálculo, está desarrollado en cuatro unidades.

La unidad I corresponde a la introducción lo cual permitirá al usuario conocer las principales características de una hoja de cálculo identificara el entorno de Microsoft Excel, sabrá como introducir datos a las hojas de cálculo, creación de libros de trabajo y diseño de páginas. La unidad II corresponde a tipos de datos y formulas, donde se conocerá lo básico en relación a rangos, formulas edición y formato de datos. La unidad III responde a la definición y categorías de funciones, donde se aprenderá funciones matemáticas, lógicas y de búsqueda. y finalmente la unidad IV lo referente a gráficos.

A si pues al término de este curso el usuario por medio de las principales funciones de Excel, será capaz de dar resolución a problemas de diversos contextos a través del análisis de casos y formulación de expresiones matemáticas que permitan aplicar la mejor solución.

## **OBJETIVO GENERAL**

Identificar los principales elementos de Microsoft Excel 2010 (hoja de cálculo), mediante el

conocimiento de las principales funciones de su entorno, análisis de casos y formulación

de expresiones matemáticas para la adecuada solución a problemas de diversos contextos.

## **OBJETIVOS ESPECIFICOS**

- Conocer las principales barras de herramientas de Excel (hoja de cálculo), mediante el análisis de su entorno para la adecuada introducción de datos, creación de libros de trabajo y diseño de páginas.
- Identificar la barra de herramienta e iconos a través del análisis, para el tipo, edición y formato de datos; así como de fórmulas y rangos.
- Adquirir los conocimientos mediante la explicación necesaria de las principales funciones matemáticas de una hoja de cálculo, para el uso práctico en diversos contextos.
- Organizar datos e información, mediante gráficos de la hoja electrónica de cálculo y sus herramientas, para el análisis y resolución de problemas de diversos contextos de manera esquemática.

**ESTRUCTURA TEMÁTICA (Listado de Unidades, temas y subtemas)**

## *Microsoft Excel 2010 Básico*

UNIDAD I INTRODUCCIÓN (05 HRS, 1 Semana)

- 1.1.- Entorno de Microsoft Excel
- 1.2.- Introducir datos
- 1.3.- Creación de libros de trabajos y Diseño de página.

UNIDAD II TIPOS DE DATOS Y FORMULAS (05 HRS, 1 Semana)

2.1 .- Edición y formato de datos

- 2.2 .- Formulas
- 2.3 .- Rangos

NIDAD III DEFINICIÓN Y CATEGORÍAS DE FUNCIONES (15 HRS 3 Semanas)

3.1 .- Funciones: matemáticas

3.2 .- Funciones: lógicas

3.2 .- Funciones de Búsqueda

UNIDAD IV GRAFICOS ( 15 HRS 3 Semanas)

4.1.- Gráficos

4.2.- Formato de gráficos

### **METODOLOGÍA DE LA ENSEÑANZA Y APRENDIZAJE**

La enseñanza será a través de una plataforma educativa, usándose recursos externos a través de herramientas gratuitas existentes en la Web, como lo son: documentos, videos you tube y blogs de Google. El curso detalla una guía de actividades estructurada de tal forma que se logren los objetivos de aprendizaje. El usuario posee flexibilidad en su tiempo con respecto a la ausencia de un horario de clases, no obstante se establecen fechas compromiso de entrega de trabajos y cumplimiento de actividades de forma periódica .

La **SECUENCIA DIDÁCTICA** se organiza a partir de diversas modalidades de trabajo y organización metodológica:

• Actividades **BÁSICAS** (Organización del curso a partir del mapa conceptual y de diversos materiales de trabajo: documentos, vídeos, planteo de situaciones, investigaciones, etc. que exigen desarrollar actividades de análisis, síntesis, lecturas, reflexiones, elaboración de trabajos, autoevaluaciones; hasta la elaboración individual o grupal de las actividades de evaluación.)

• Actividades **COMPLEMENTARIAS** (Uso por parte del alumno de recursos complementarios como estrategia de autodesarrollo y profundización: sugerencias de lecturas, autovaloraciones, análisis de modelos, extensión de bibliografía o web grafía).

Todas las lecturas y materiales se encuentran en formato digital, los documentos señalados exigen ser trabajados para participar activamente de las actividades planteadas en cada unidad, cumplen con patrones de rigor académico en referencia a: autor, fecha de emisión, y referencia al sitio web de donde fue extraído.

Las actividades a través de diversas modalidades tienden a asegurar desde lo metodológico un espacio y tiempo pedagógico destinado a la actividad autónoma, personal y autor regulada, que se acompaña de espacios y tiempos de discusión por medio de "foros de debate", "foro de dudas" y construcción compartida de fuerte tendencia colaborativa y cooperativa por medio de "foros de grupo", como parte fundamental de la comunicación.

### **SISTEMA DE EVALUACIÓN**.

**En la conformación de la calificación final del curso se asignará la siguiente ponderación:**

Formativa

- Autoevaluación. 5%
- Coevalaucion 10%
- **Sumativa** 
	- Trabajo independiente. 25%
	- Trabajo colaborativo. 30%
	- Foros de debate 30%

La calificación mínima aprobatorio es de 7 (Siete) 70%

**Las actividades de evaluación se ponderarán considerando los siguientes criterios:**

**Desarrollo** (Ajuste y pertinencia a la consigna) (20%) **Estructura** (Organización y Presentación del trabajo) (15%) **Fundamentación** (Referencias teóricas y bibliográficas) (30%) **Eficiencia** (Coherencia interna y lenguaje) (10%) **Conclusiones** (Aportes personales y/o grupales) (25%)

# **POLÍTICAS DEL CURSO**

## **1) ACTIVIDADES DIDÁCTICAS**

- Enviar los archivos en formato .doc, ptt. o pdf
- Utilizar el buzón de tareas para el envío de actividades.
- Cumplir con la entrega de trabajos dentro de la calendarización establecida.
- Cumplir con las estipulaciones de la consigna: tema, características y extensión.
- Trabajo que no cumpla con las especificaciones técnicas y nomenclatura proporcionada por la tutoría, no será tomado en cuenta.
- La entrega de actividades será a través del buzón detareasl a menos que por instrucción única del asesor se elija una diferente (en situaciones determinadas).
- En el caso de actividades individuales guardar los archivos con las iniciales de su nombre número y nombre de la actividad Ejemplo (Carlos\_ Gómez \_ López\_ 1.10 Cuadro comparativo)
- En el caso de actividades colaborativas serán identificados con el nombre de equipo, tema y actividad. Ejemplo (Equipo B\_1.10 Mapa Conceptual)
- Documentos de actividades que se envíen para evaluación y se detecte que son copia fiel de documentos de la red o trabajos de diferente equipo o grupo serán considerados como plagio y se nulificarán.
- Quien reincida en una actitud deshonesta será dado de baja del programa educativo
- Se respetaran horarios para la entrega de trabajos,
- Los días de entrega serán los sábados hasta la 10pm.

## **2) ACTIVIDADES DEL FORO**

- La participación en los foros de discusión debe hacerse en forma respetuosa.
- Las comunicaciones o mensajes deberán responder a la consigna prevista.
- Las participaciones serán valoradas en cada instancia.

## **3) COMUNICACIONES**

- Revisar diariamente el área de anuncios y correo electrónico para estar enterados de comunicaciones importantes.
- Se deben leer las participaciones realizadas en el foro de dudas antes de escribir una nueva.
- Las situaciones de carácter personal o privado se harán vía correo electrónico.
- Utilizar las **[reglas de etiqueta](http://cvonline.uaeh.edu.mx/Cursos/Virtual/EducacionContinua/DipCurEnLin/Maestria/v1/infodelcurso/netiquette.html)** en "Internet" al expresarse en los foros de discusión, correo electrónico o chat.
- Todas las dudas de tipo académico deberán ser canalizadas a través del foro y serán resueltas en un plazo no mayor a 48 horas.
- Hacer uso del correo cuando se desee comentar algo en privado.
- Canalizar todas las dudas a través del espacio creado para tal fin, o bien vía correo

electrónico a la tutoría, cuando se trate de asuntos personales.

- Dirigir sus preguntas sobre cualquier duda al profesor (temas didácticos relativos a los contenidos – evaluación) o a la tutora (temas relativos al curso, problemas con herramientas etc.) mediante el foro de dudas.
- 1. En caso de existir la necesidad de abandono del curso se requiere avisar a la tutoría para que canalice la solicitud respectiva

**ELABORADO POR:** Lic. María del Pilar Gómez Ortiz. (Unidad I y II)

Angélica Sánchez Ángeles (Unidad III y IV)

**APROBADO POR: Mtra. Silvia M. Hernández Hermosillo** 

**FECHA DE ELABORACIÓN:** 29 de Marzo 2011

**FECHA DE IMPLEMENTACIÓN:**

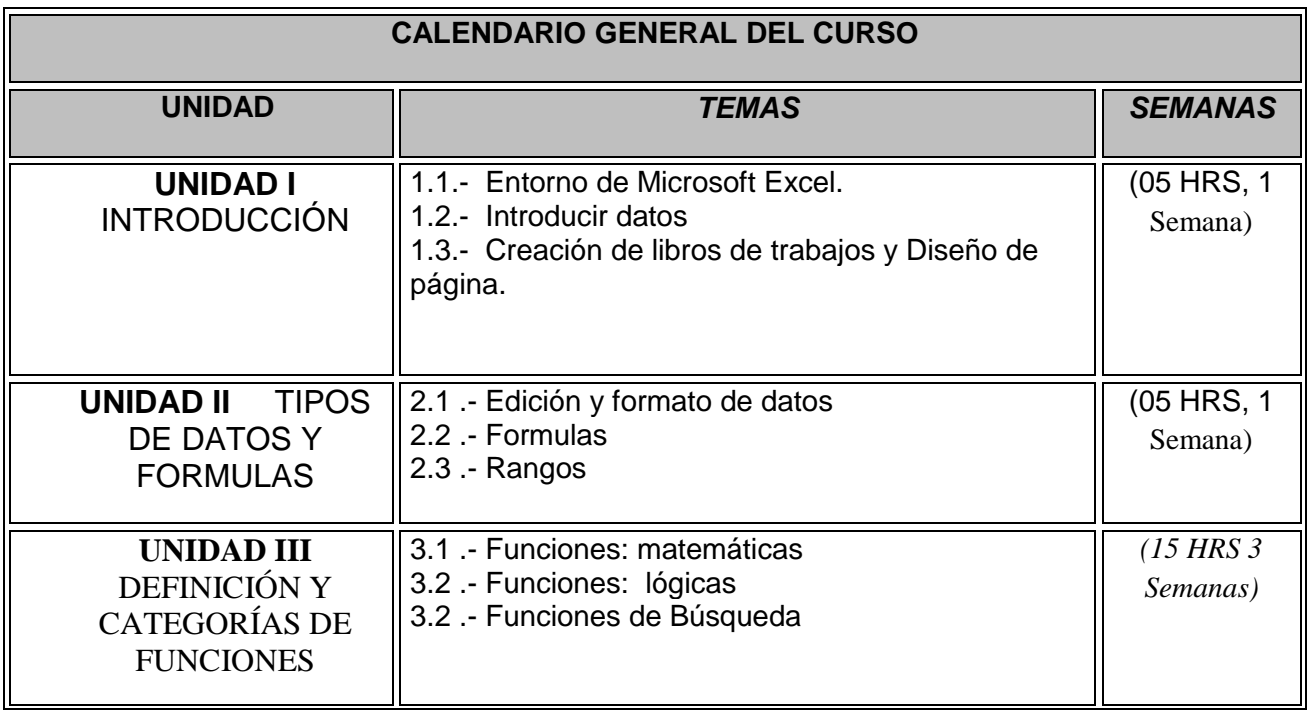

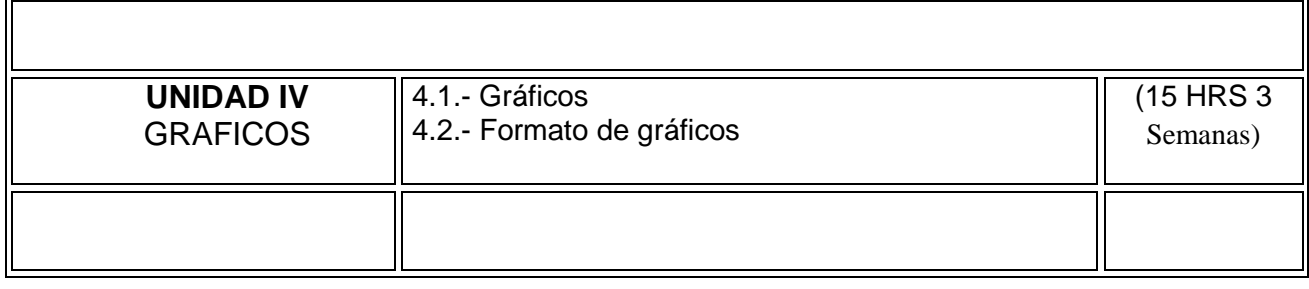

### **GUIAS DE ESTUDIO**

#### **IV. GUÍA DE ESTUDIO**

#### **Nombre del tema, unidad o sesión:**

Hoja 01 de 06

#### Unidad 1. Introducción a Microsoft Excel 2010

### **Introducción**

Actualmente la hoja de cálculo es una de las herramientas más utilizadas para la manipulación, análisis y representación gráfica de datos. Permite realizar tediosas operaciones matemáticas de una manera fácil y rápida, calcular complejas interrelaciones entre filas y/o columnas de datos, ordenar o buscar datos y presentar en forma gráfica los resultados obtenidos.

Al término de ésta unidad, el usuario tendrá un panorama general acerca de lo que son las hojas de cálculo, conocerá su entorno , sabrá que es un dato y como introducirlo a la hoja de cálculo, así como la creación de libros de trabajo y diseños de página.

### **Propósito (s) específico (s)**

Conocer las principales barras de herramientas de Excel (hoja de cálculo), mediante el análisis de su entorno para la adecuada introducción de datos, creación de libros de trabajo y diseño de páginas.

#### **Descripción de actividades**

Las actividades a desarrollar durante la unidad I, serán de comprensión lectora, compresión auditiva, análisis de información, ejercicio de evaluación.

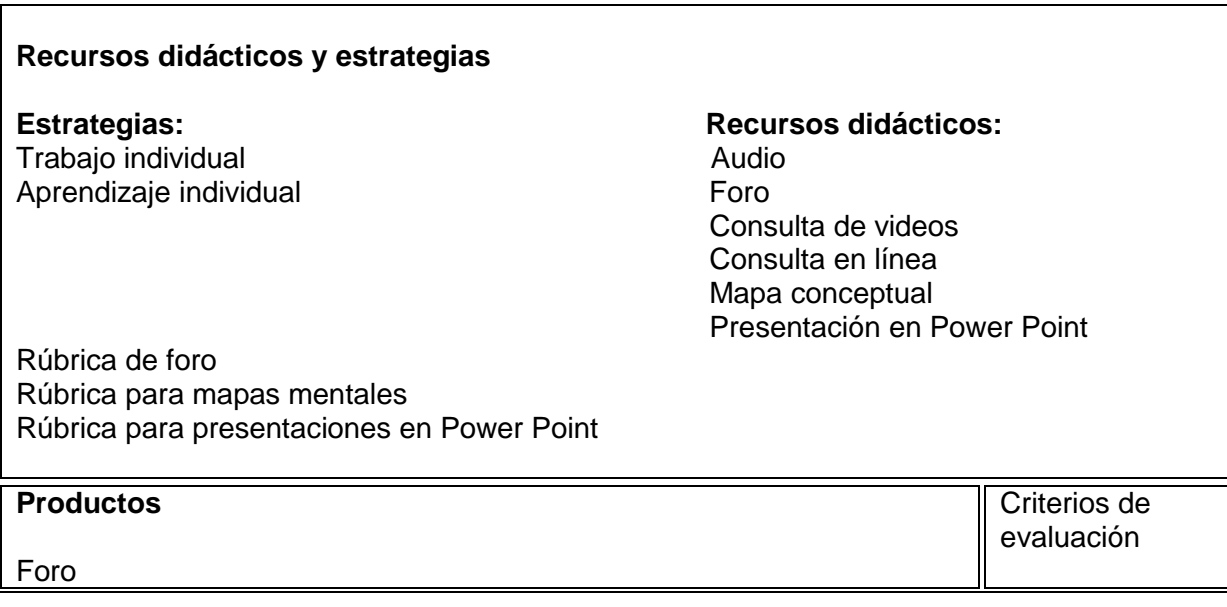

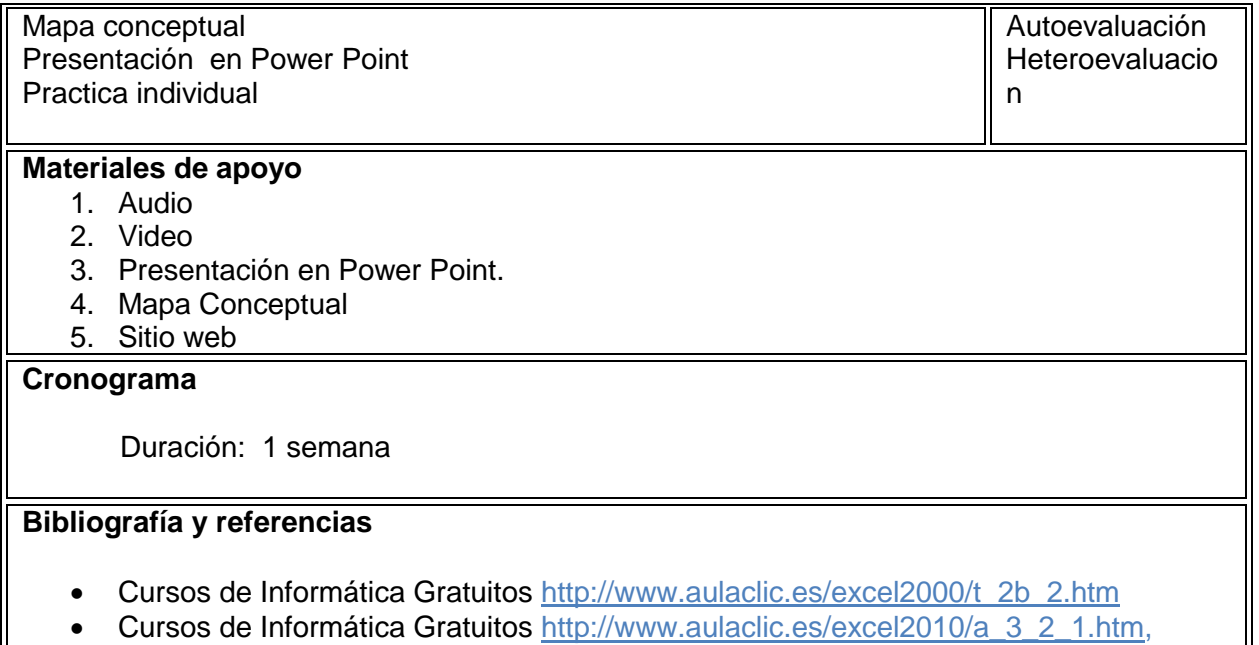

- Cursos de Informática Gratuitos [http://www.aulaclic.es/excel2010/t\\_11\\_1.htm](http://www.aulaclic.es/excel2010/t_11_1.htm)
- Aula clic (2010, Septiembre 09) Curso de Excel 2010. El entorno de Trabajo (Archivo de video) Recuperado de: http://www.youtube.com/watch?v=3y-mE8oJDo

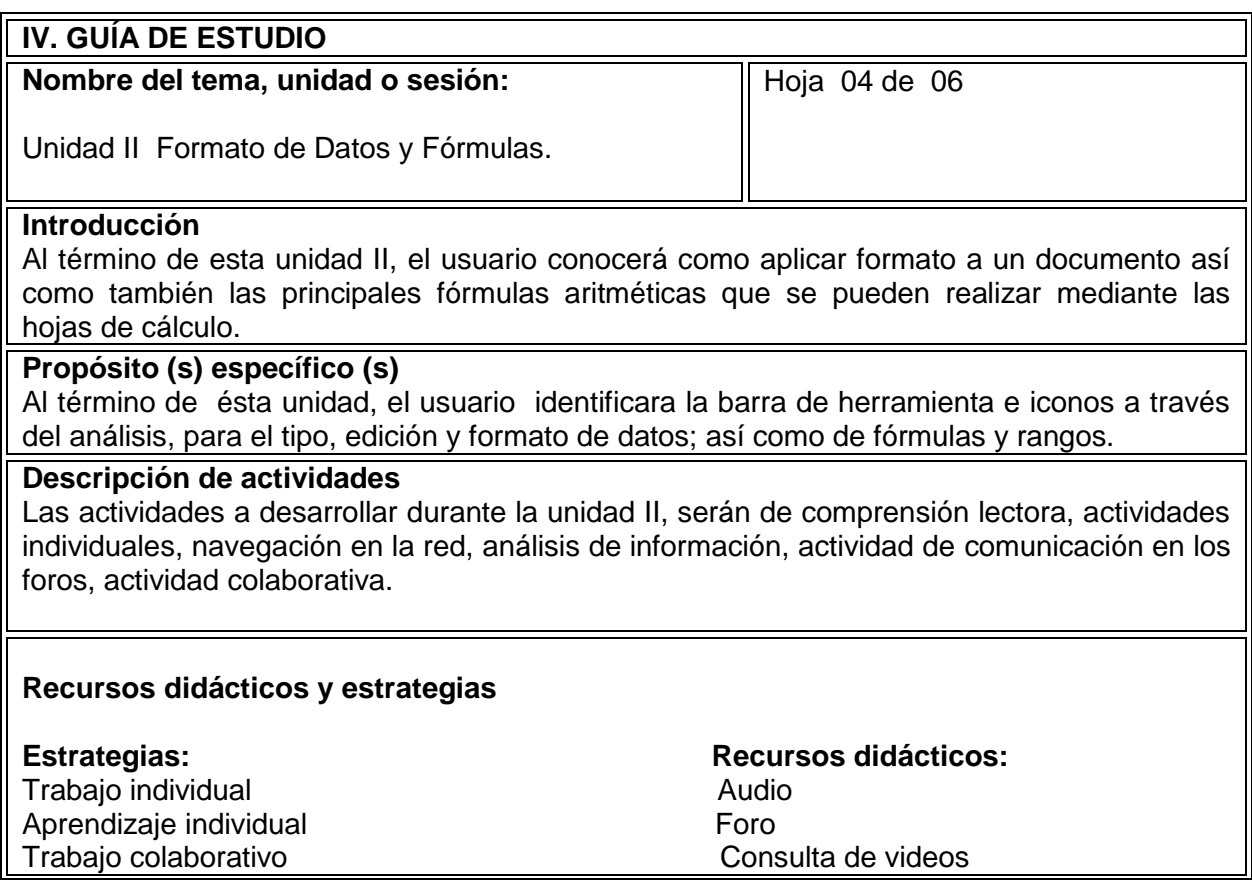

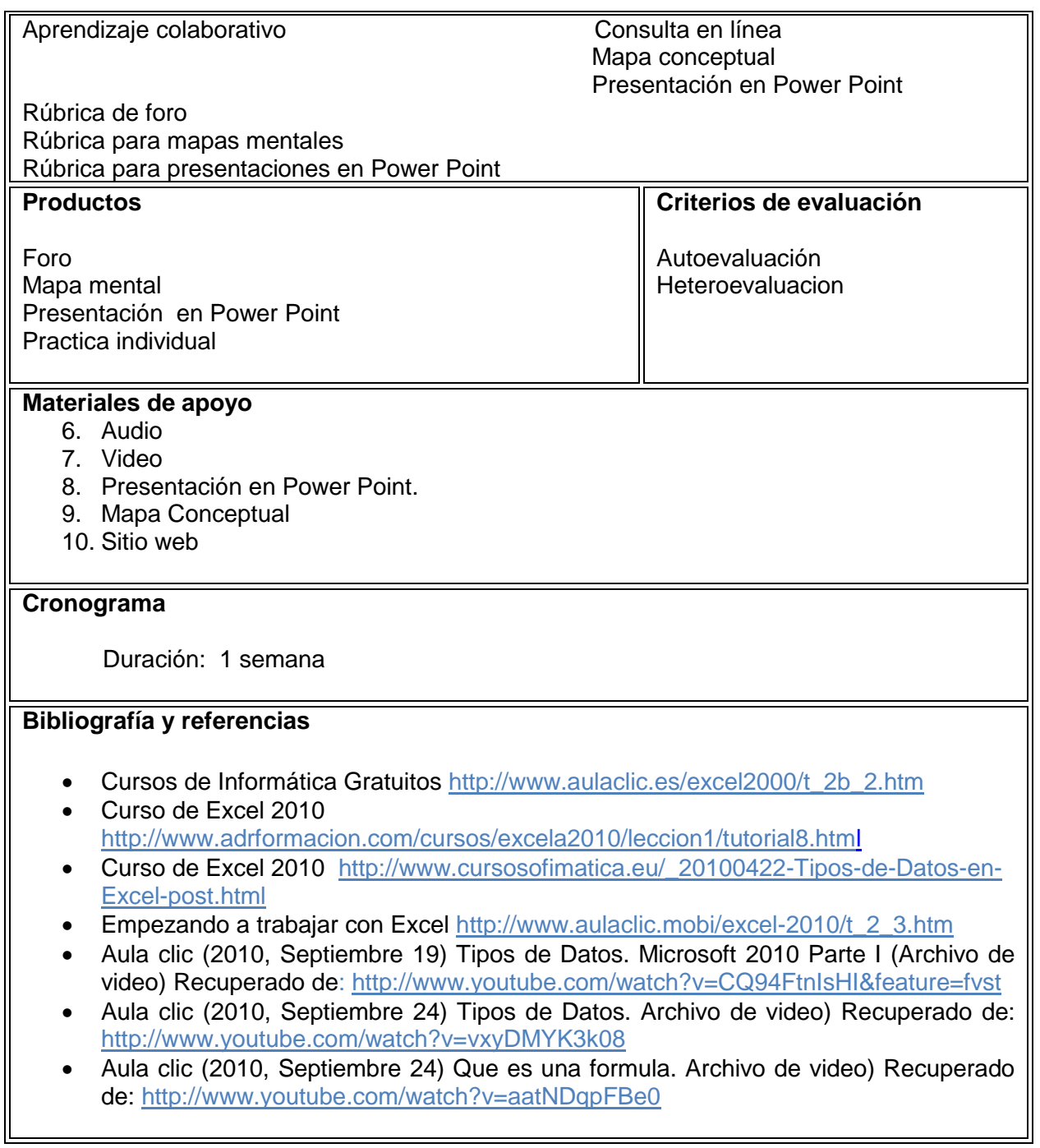

# **GUÍA DE ACTIVIDADES DE LA UNIDAD DIDÁCTICA**

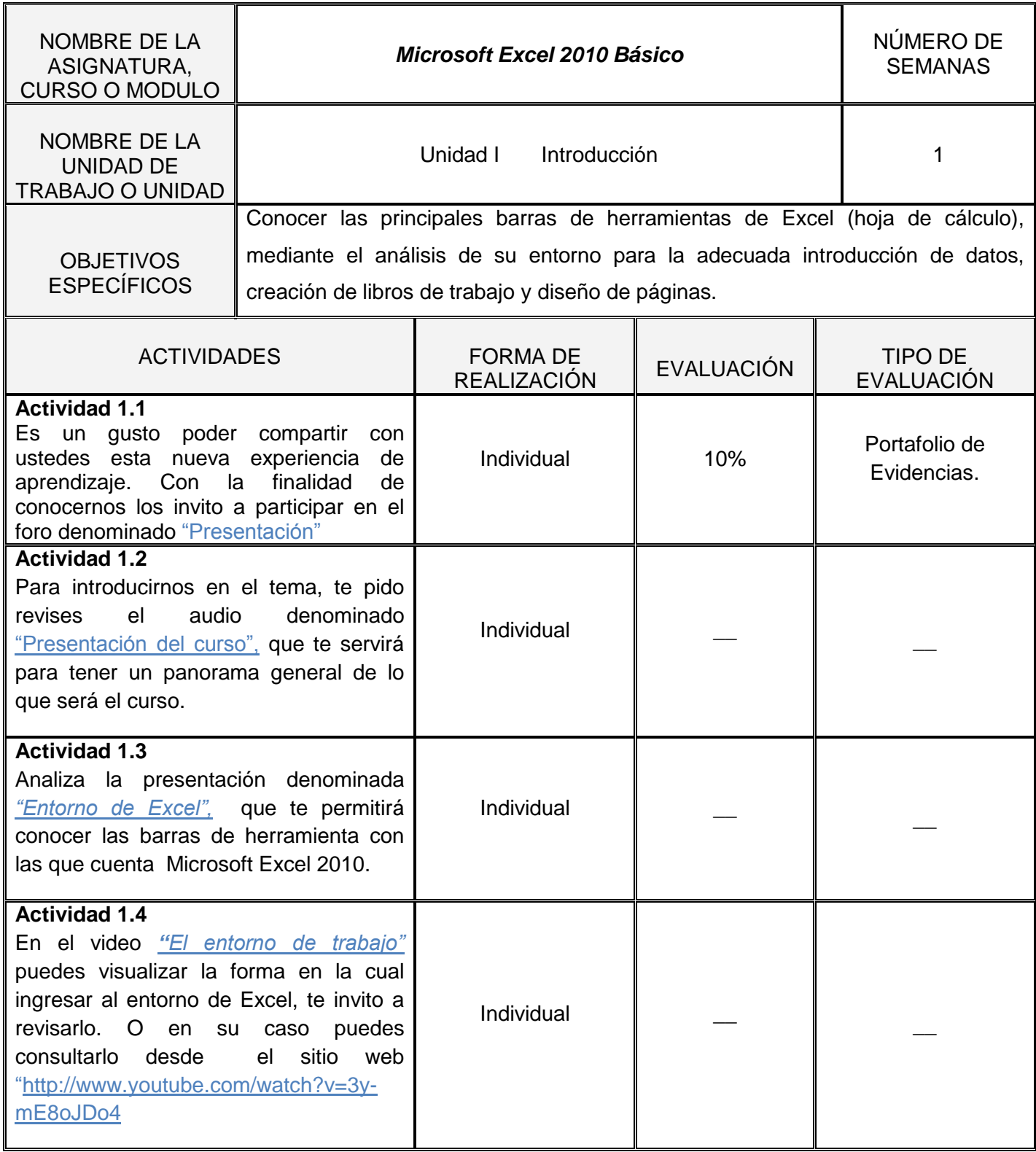

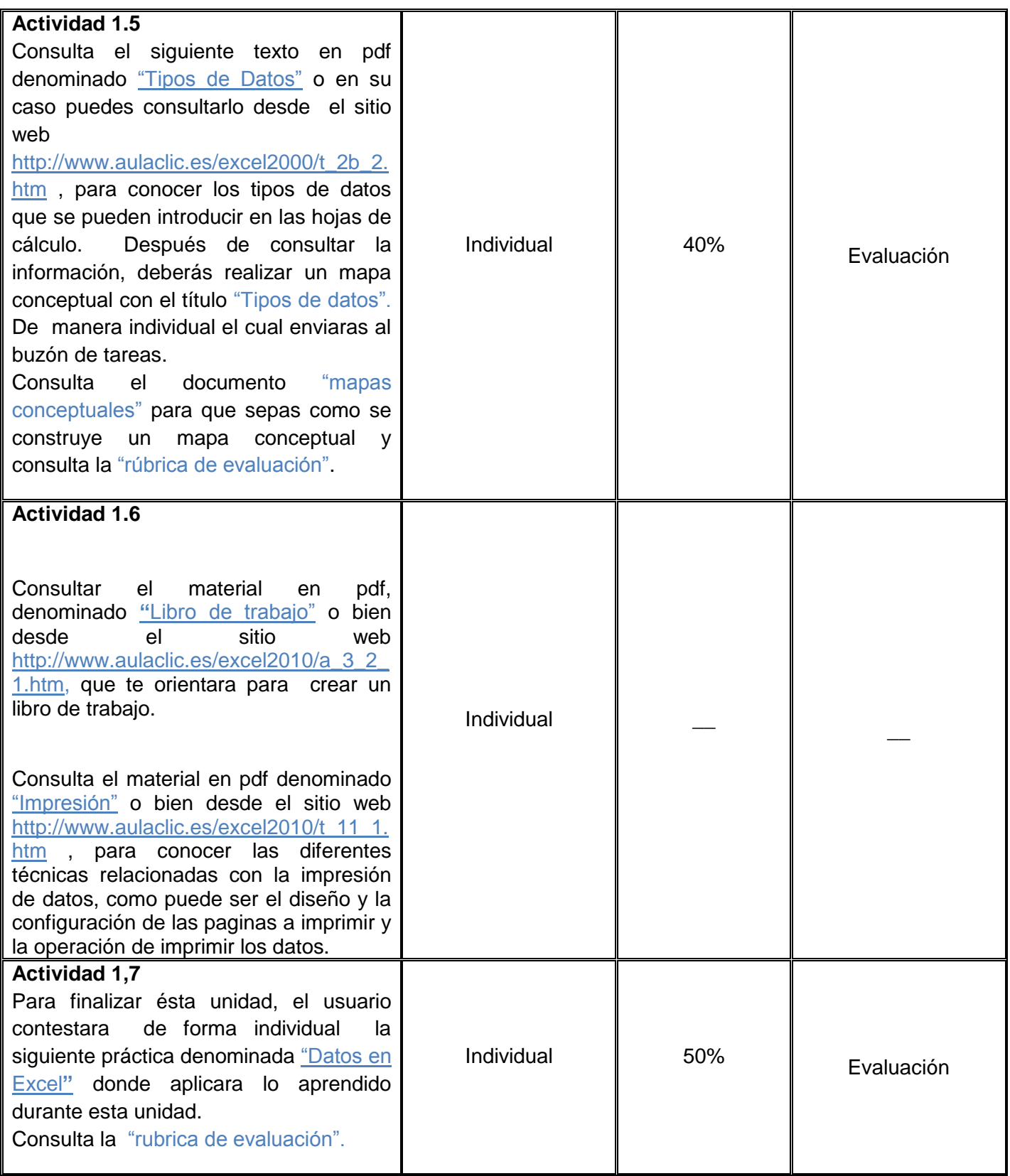

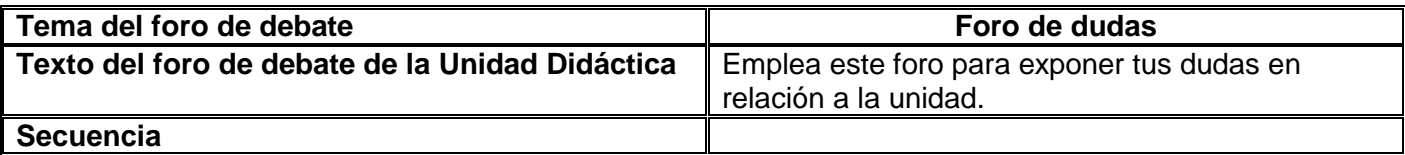

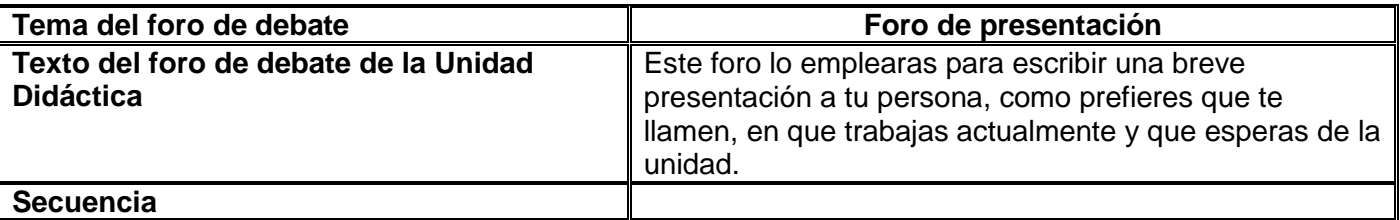

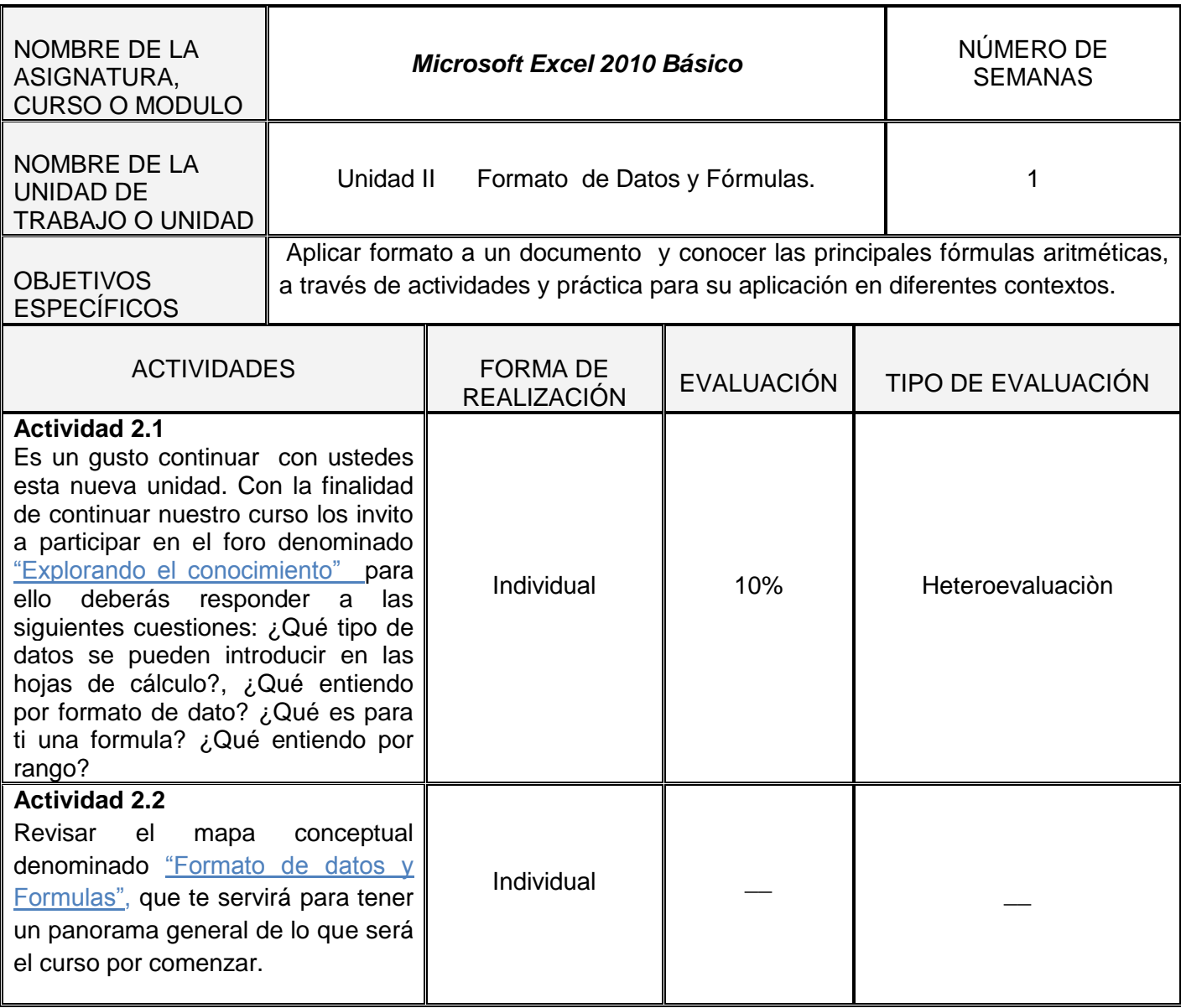

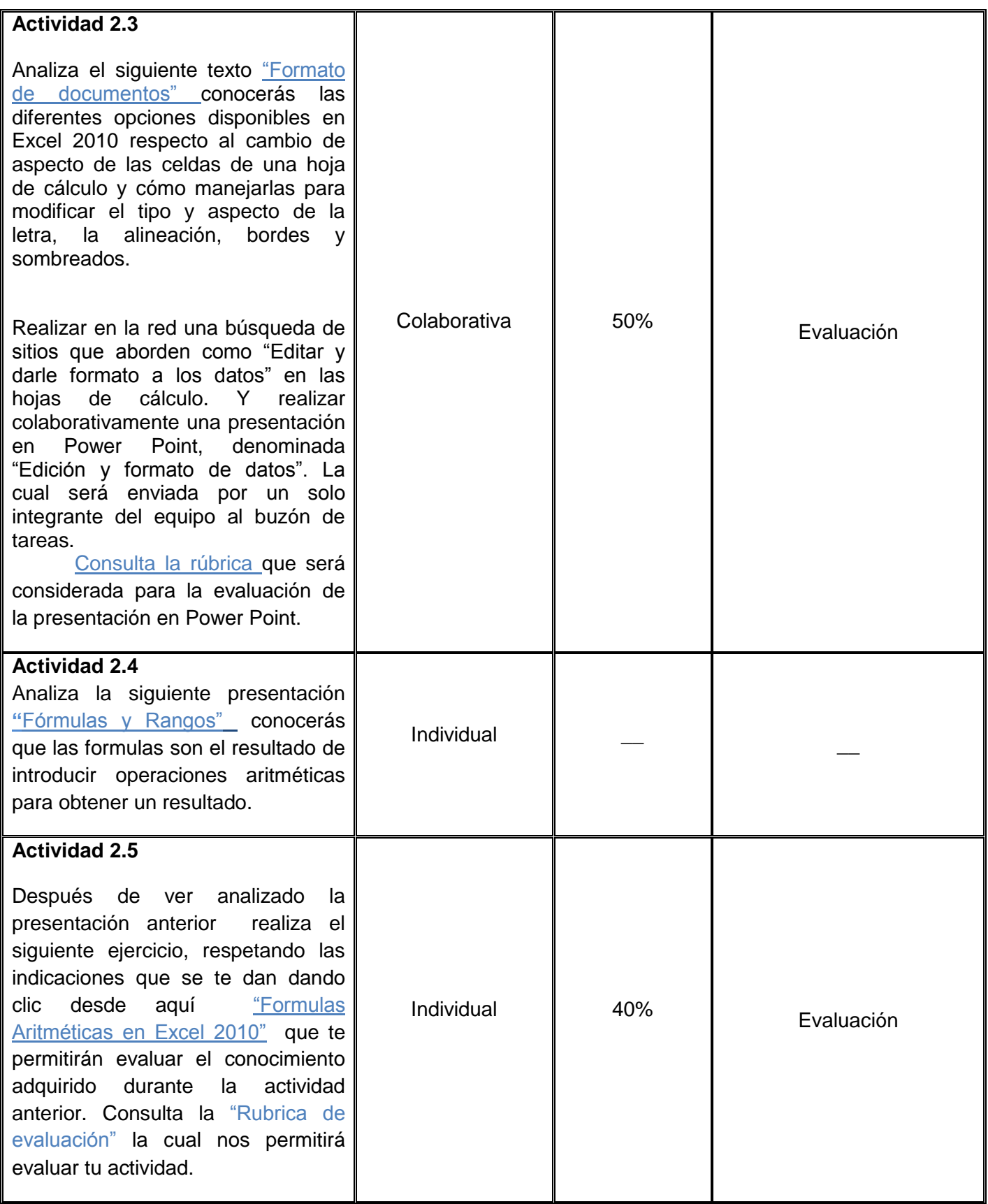

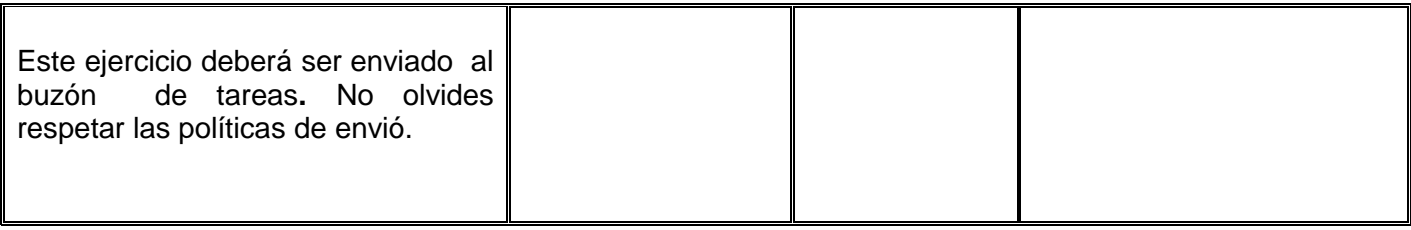

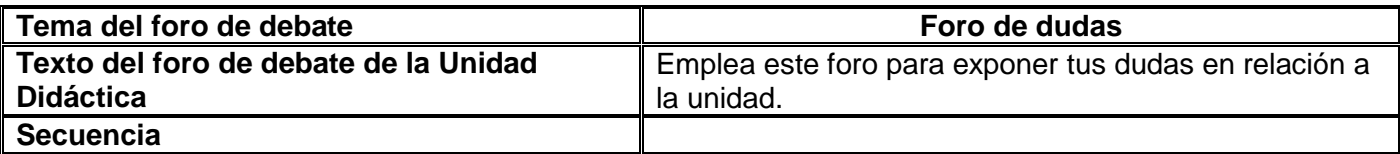

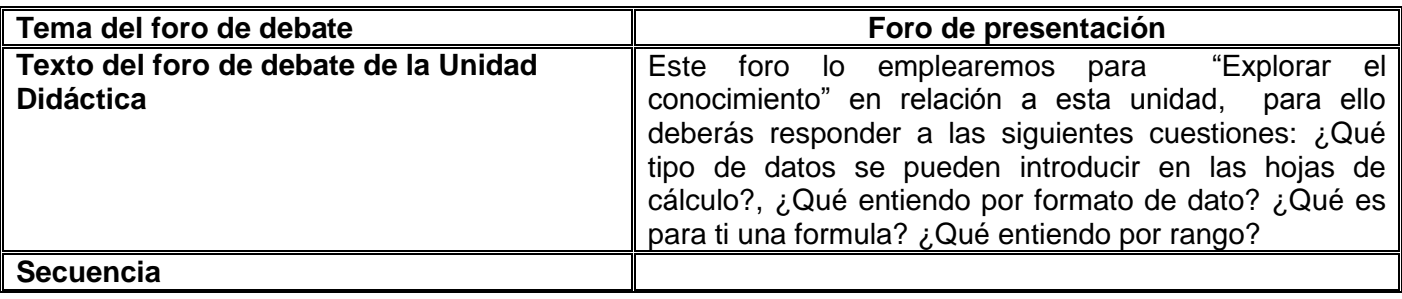

#### **MATERIALES**

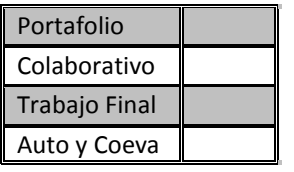

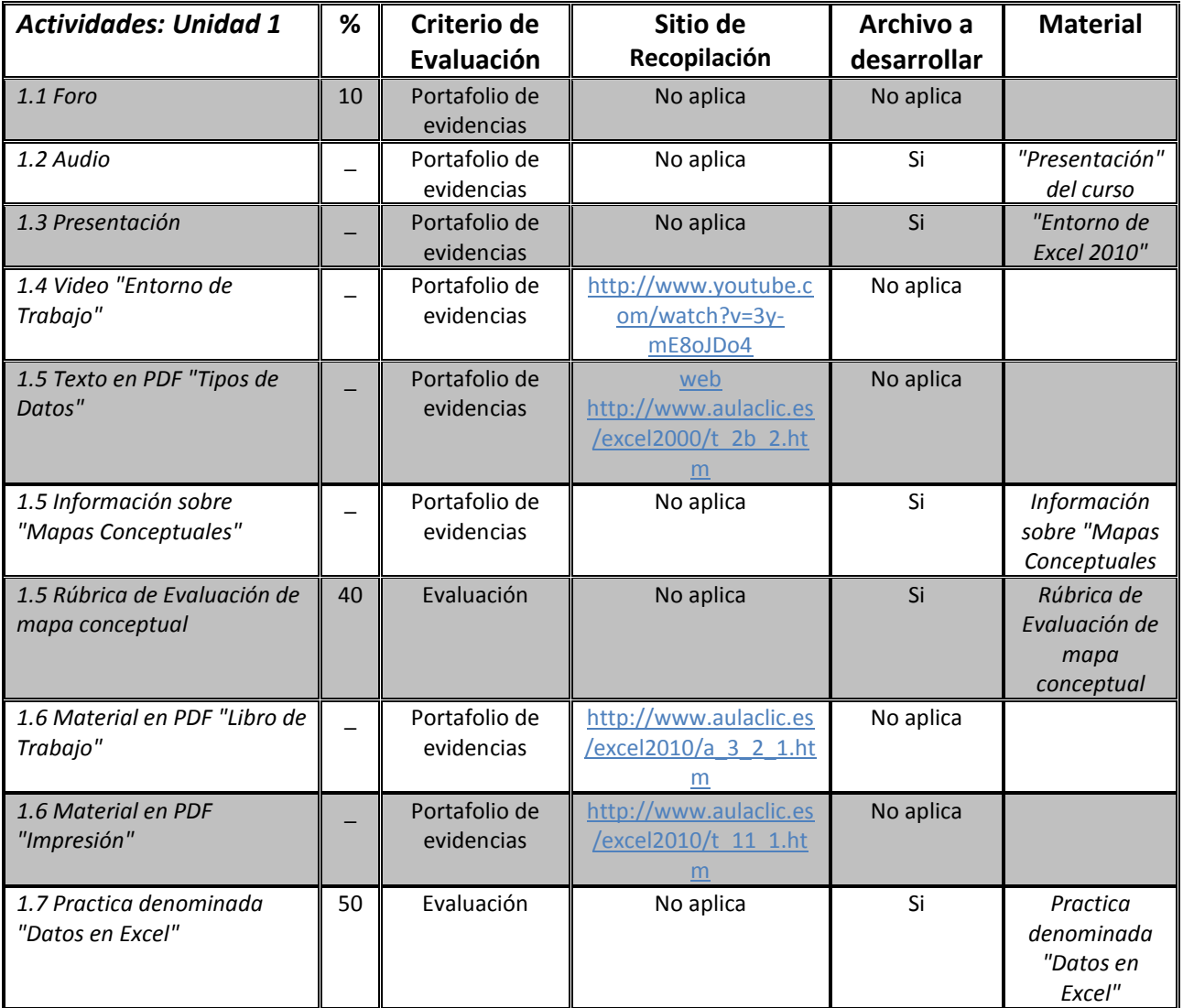

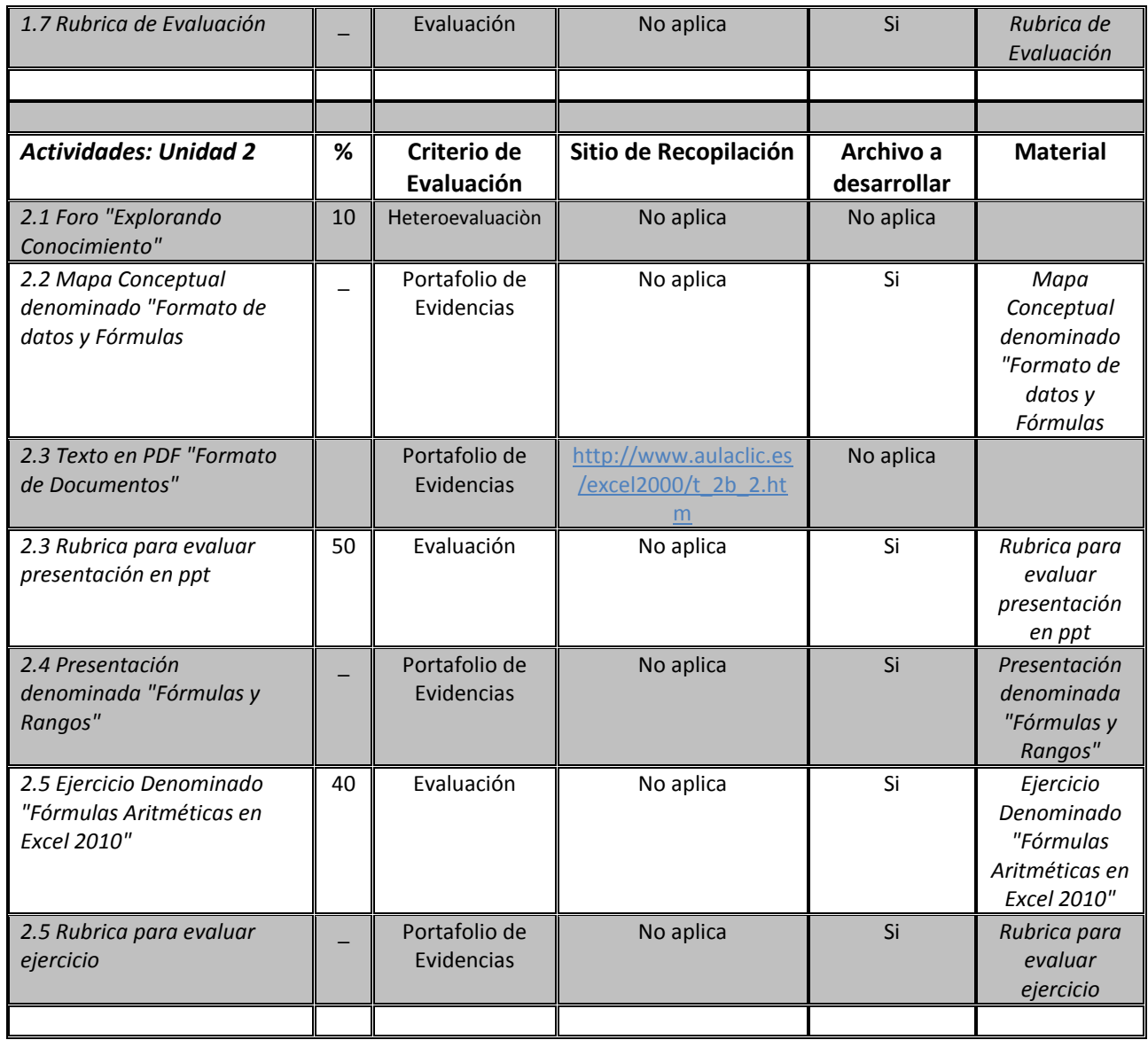

# **→ UNIDAD 1**

Actividad 1.2

 $\mathbf{F}$ 

#### **FORMATO PARA EL DESARROLLO DE UN AUDIOVISUAL DATOS GENERALES**

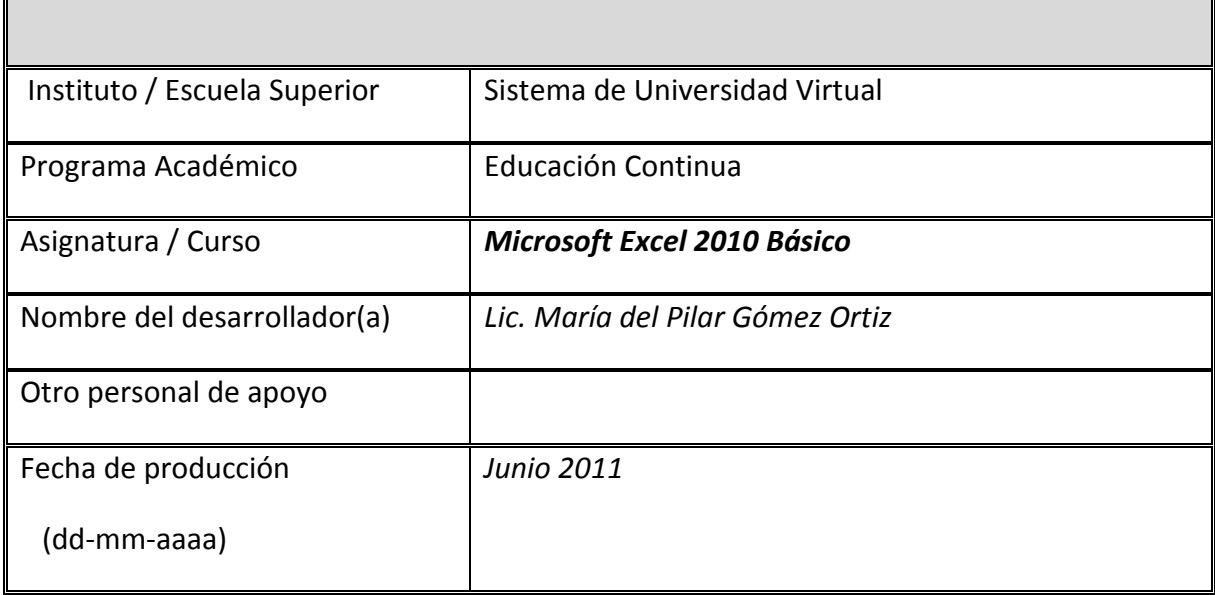

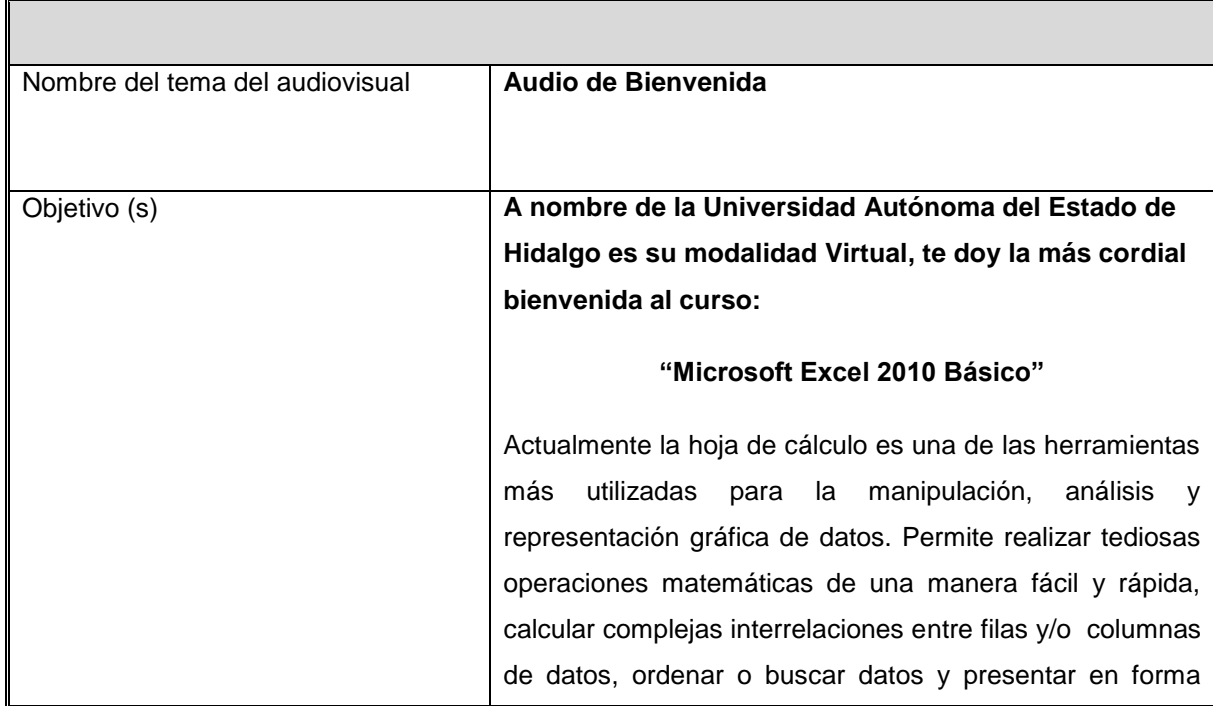

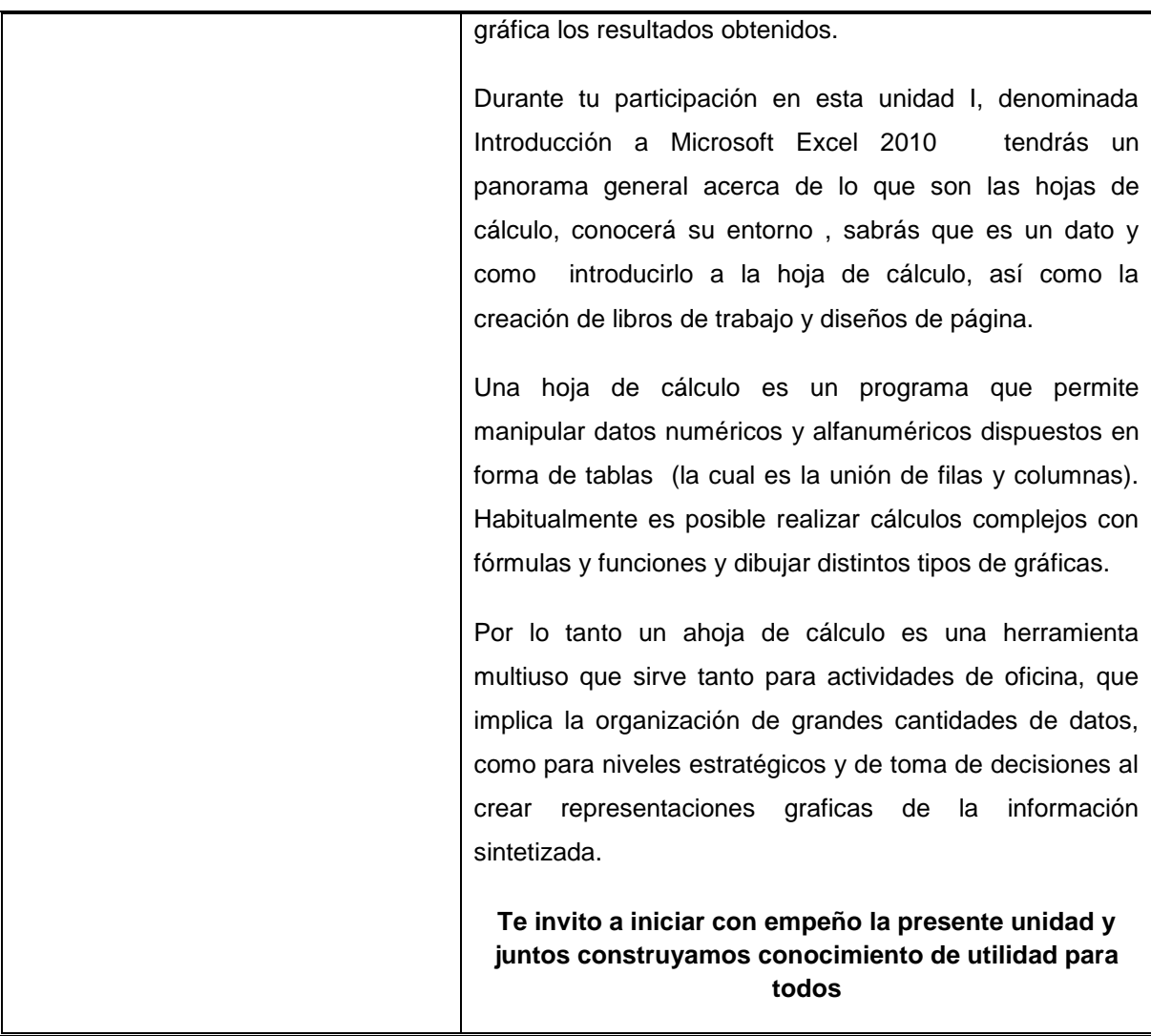

#### **Actividad 1.3**

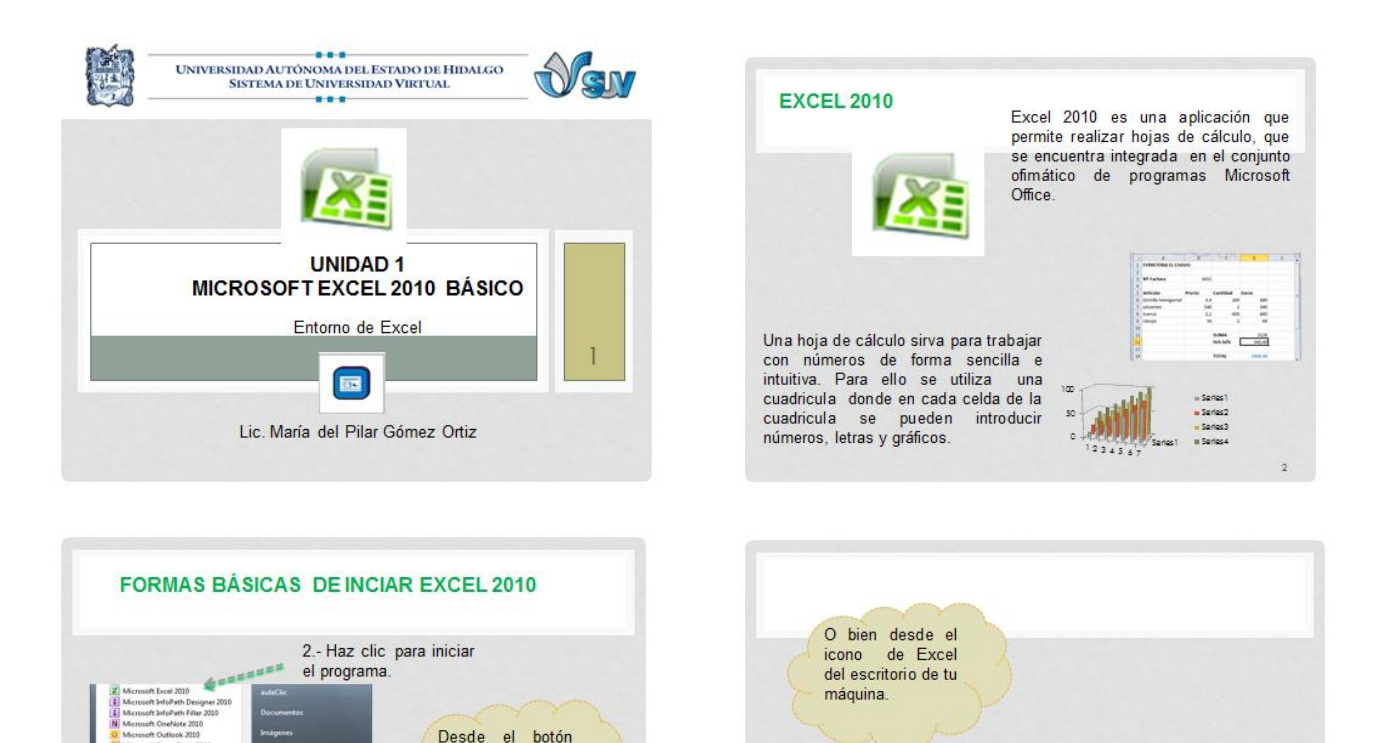

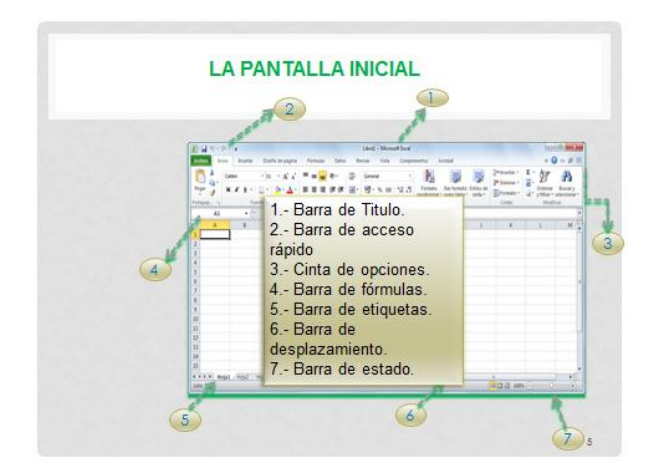

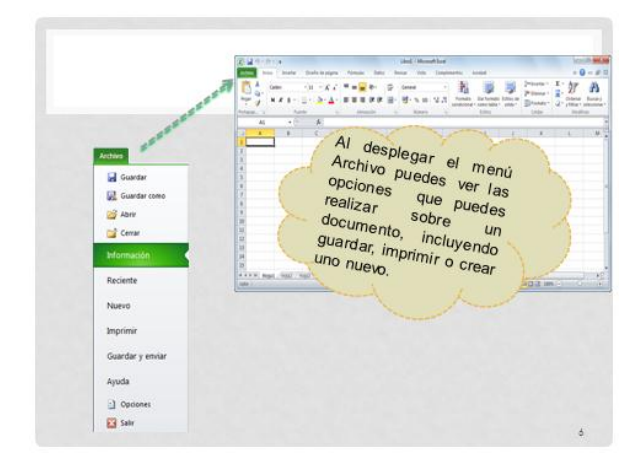

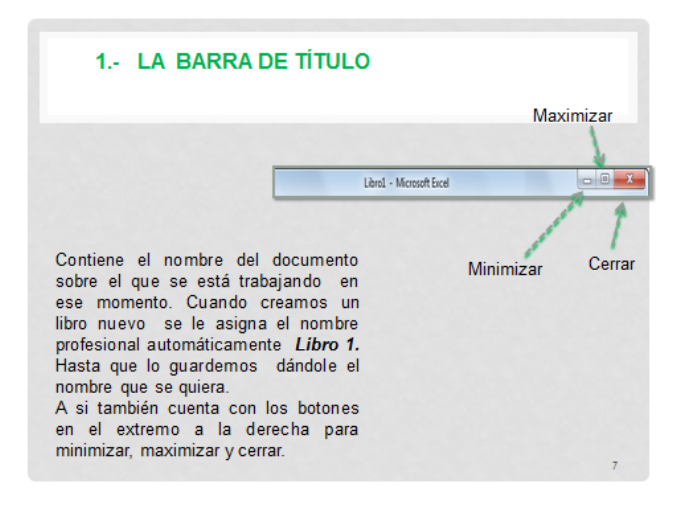

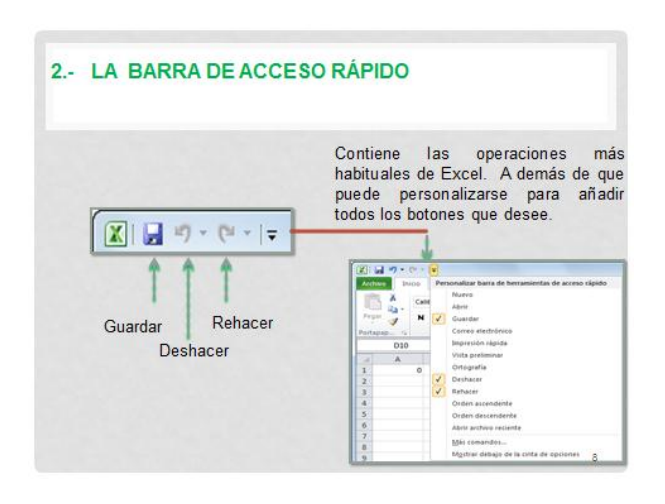

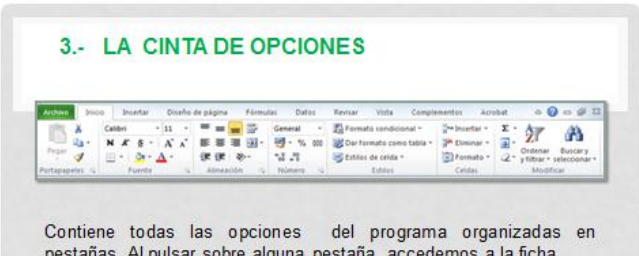

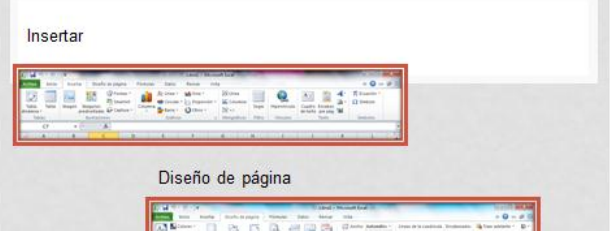

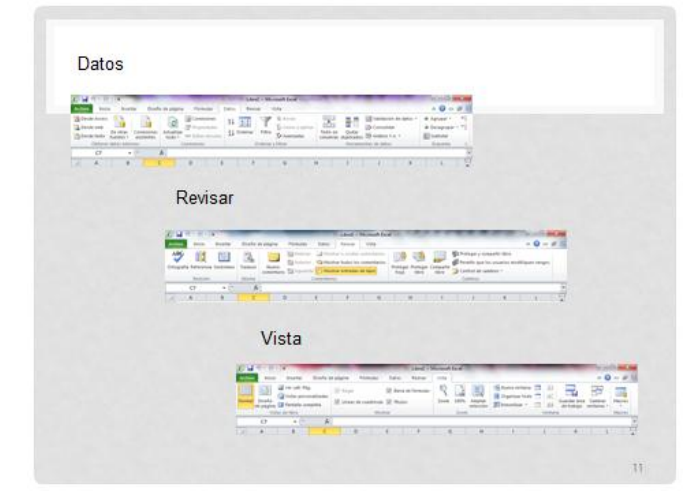

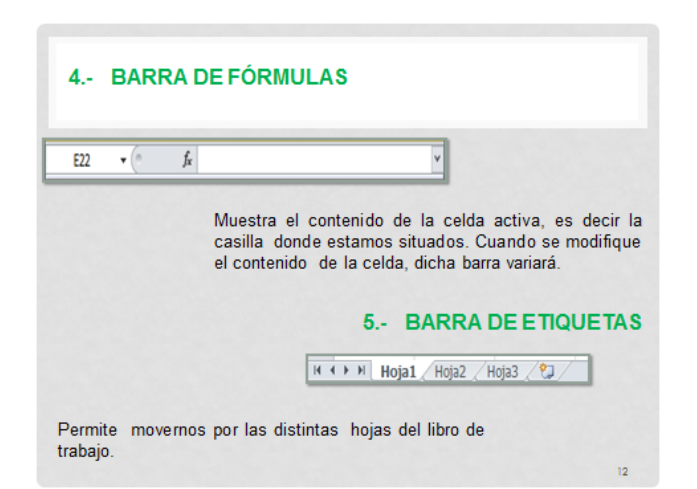

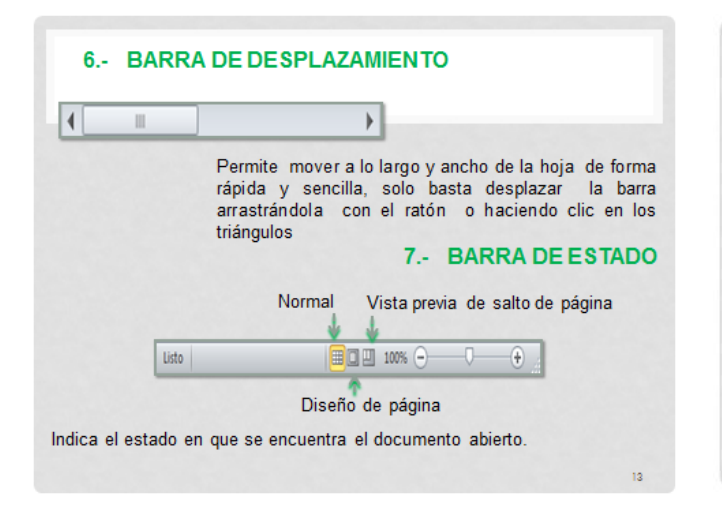

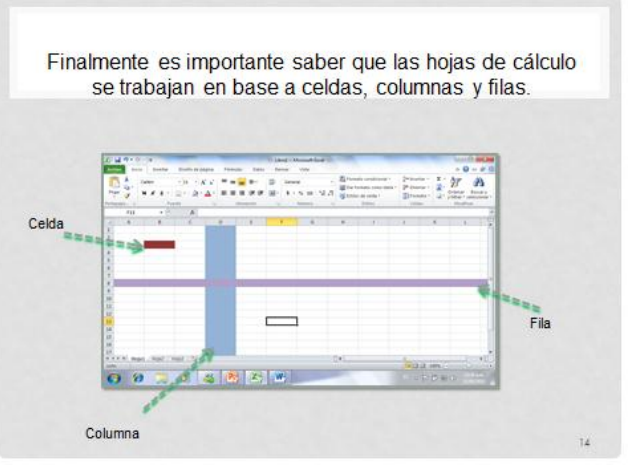

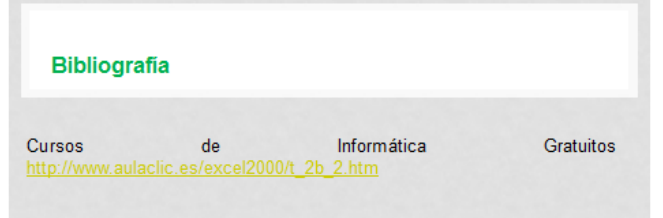

Aula clic (2010, Septiembre 09) Curso de Excel 2010. El entorno de

#### **Actividad 1.5**

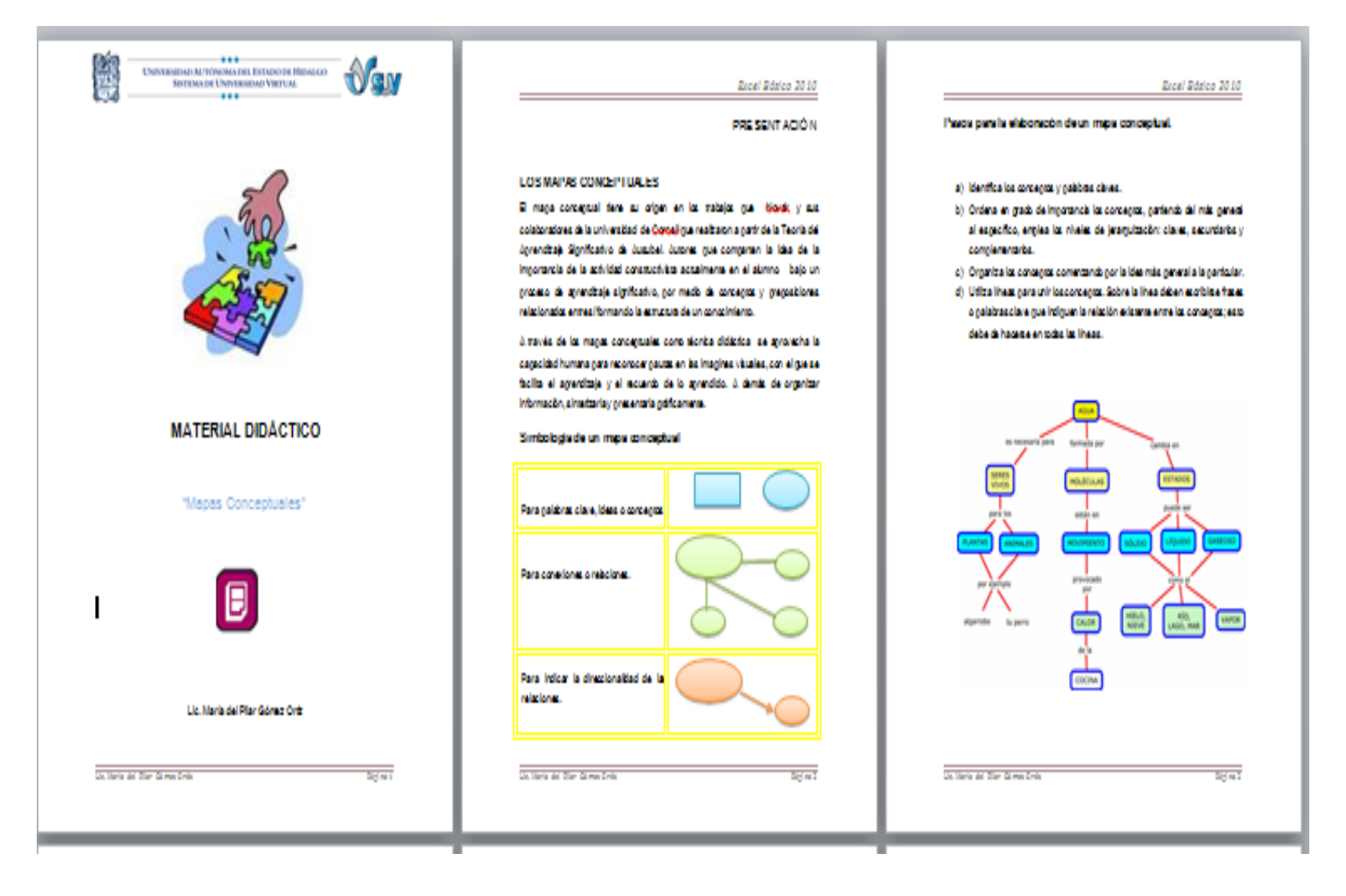

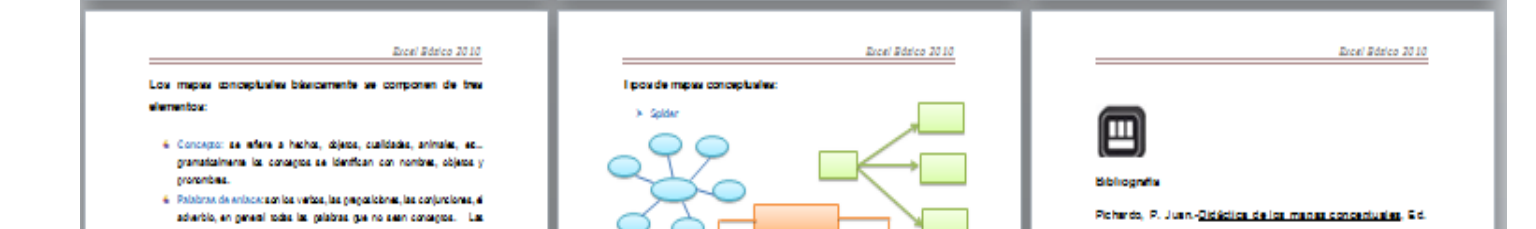

#### **Actividad 1.5**

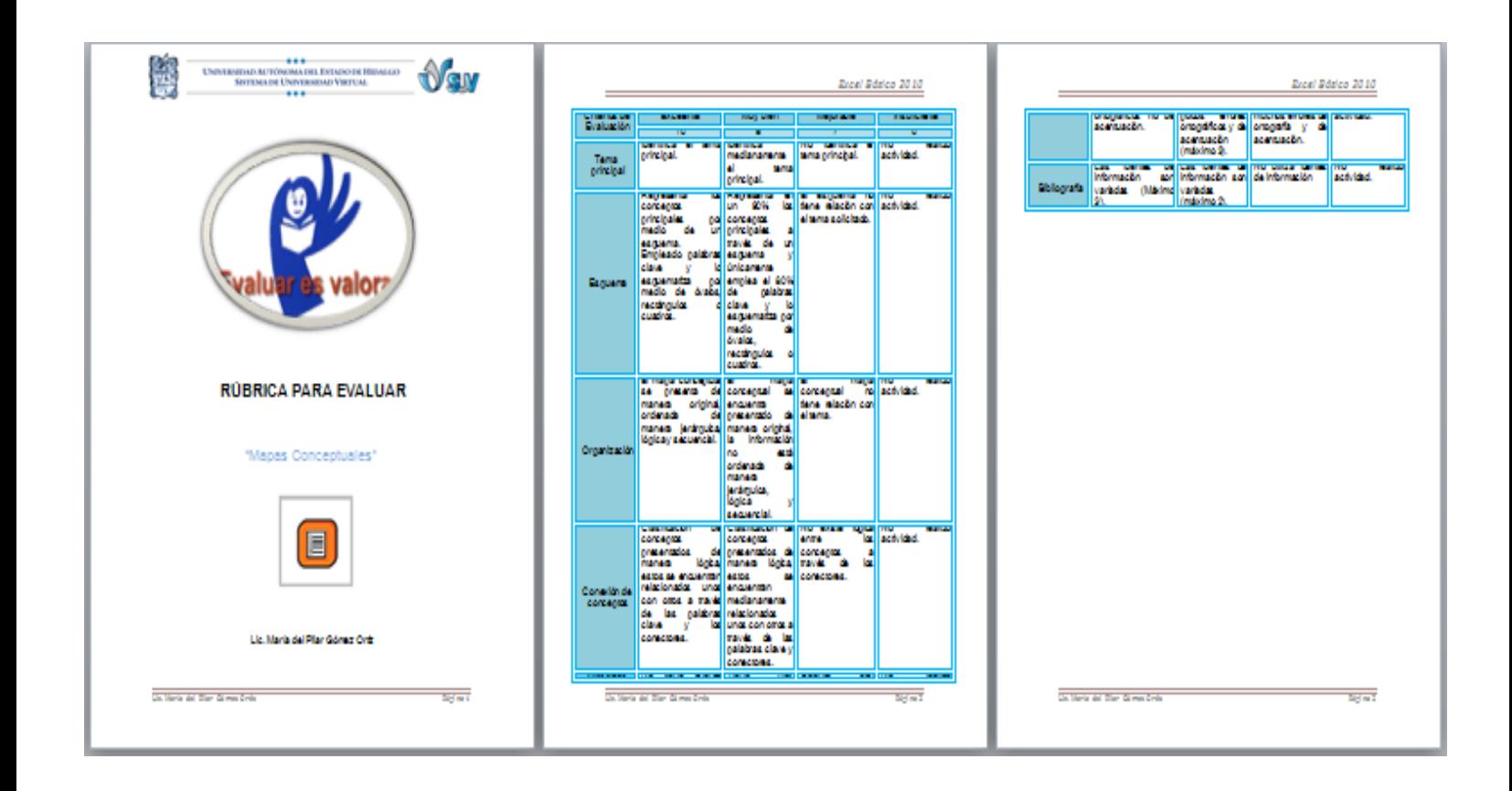

**Actividad 1.7**

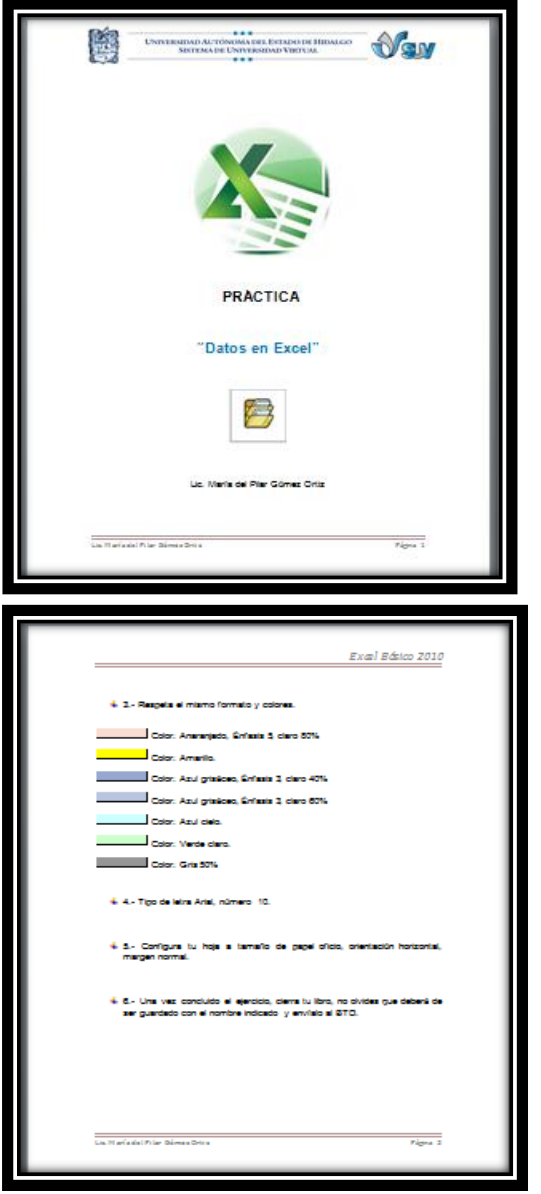

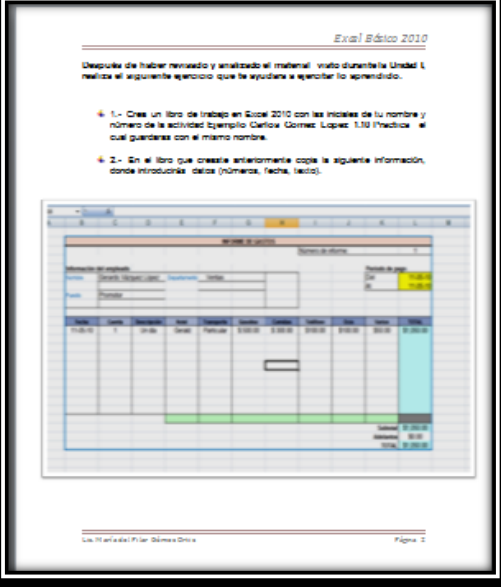

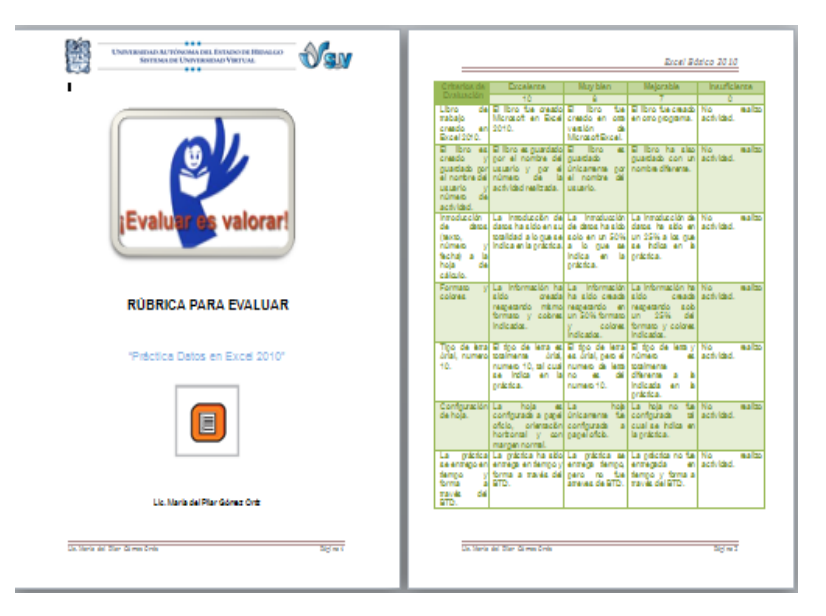

## **UNIDAD II**

**Actividad 2.2**

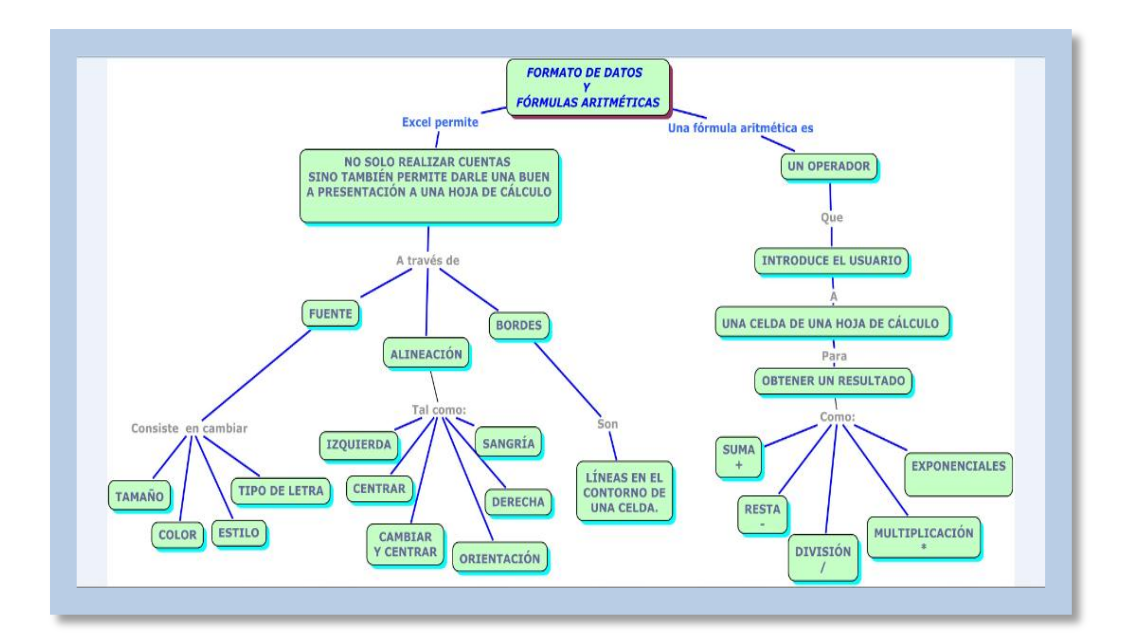

**Actividad 2.3**

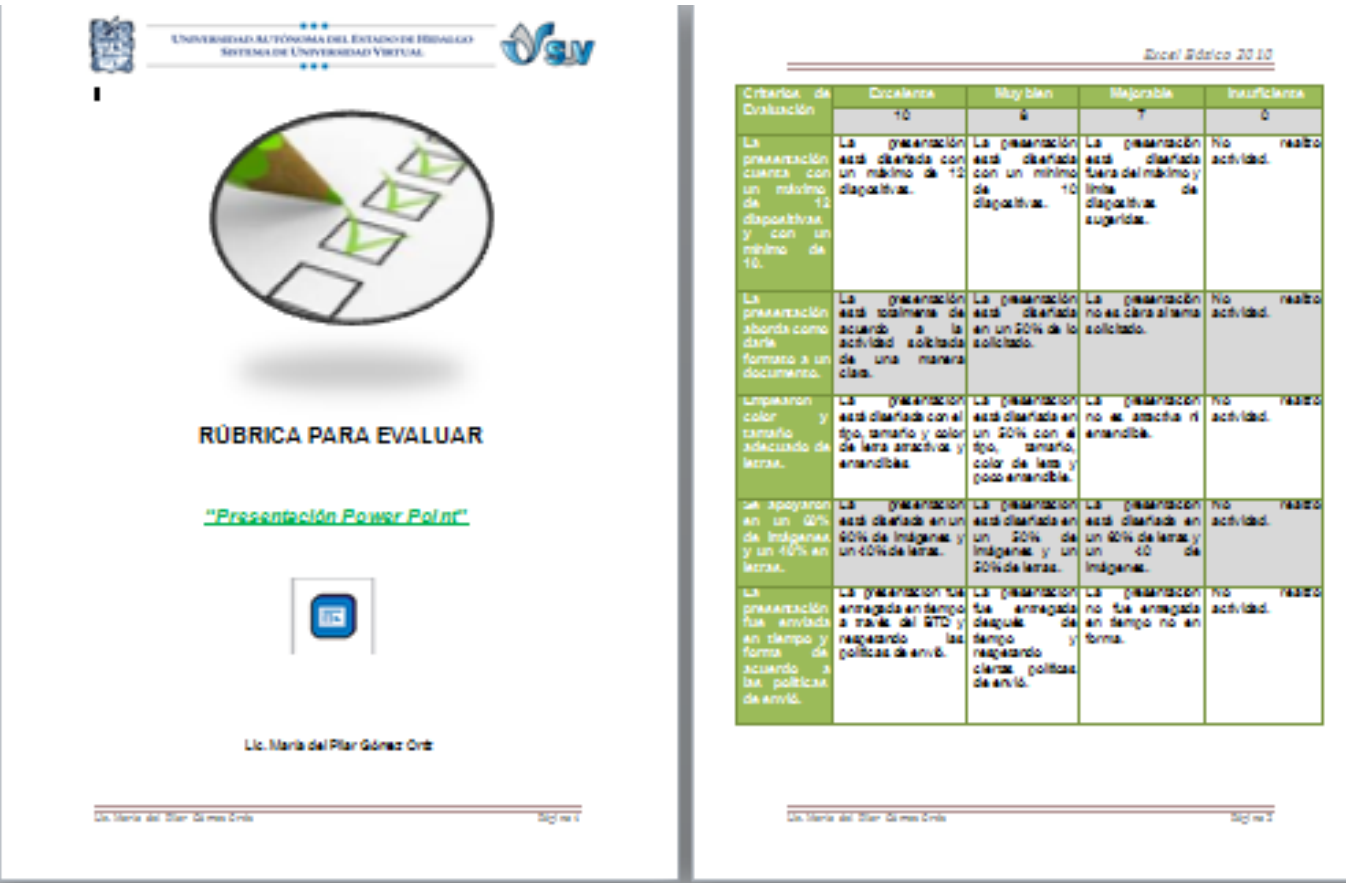

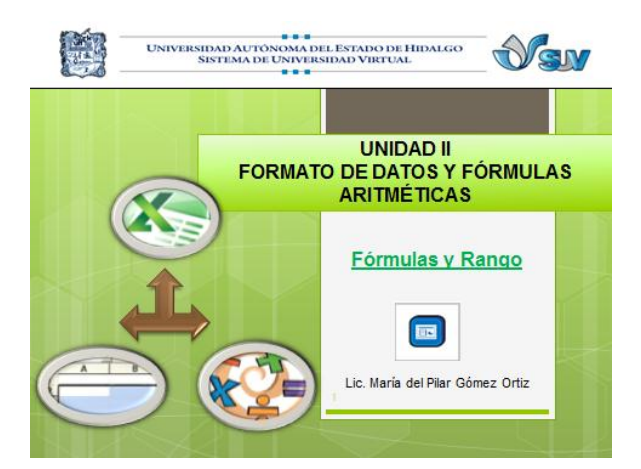

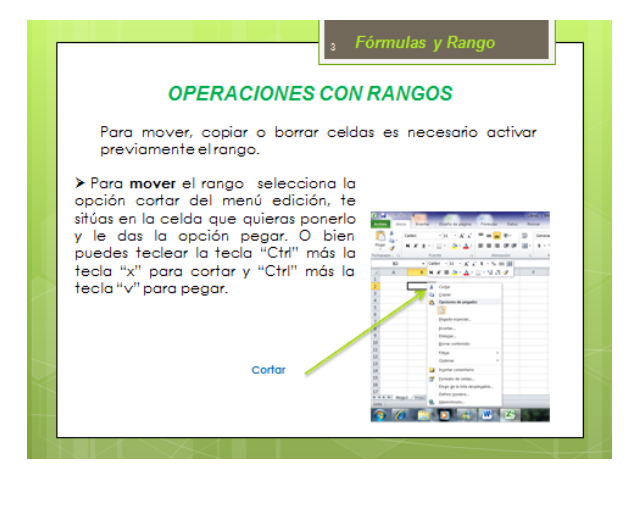

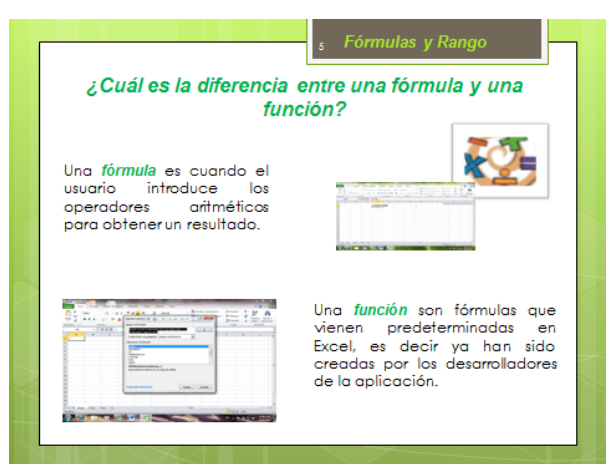

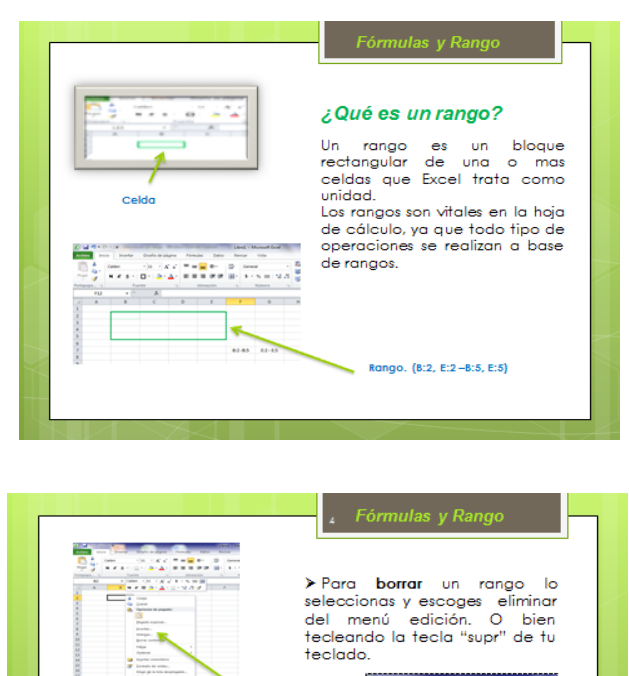

**ALCOHOL: NO** 

> Para copiar en otra parte de

la hoja seleccionas el rango, pulsas control y arrastras el rango<br>a donde quieras copiarlo. O bien<br>tecleando la tecla "Ctrl" más la tecla "c" para copiar y "Ctrl"

más la tecla "v" para pegar.

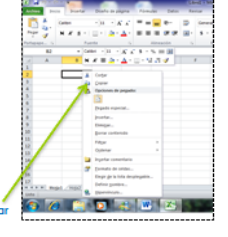

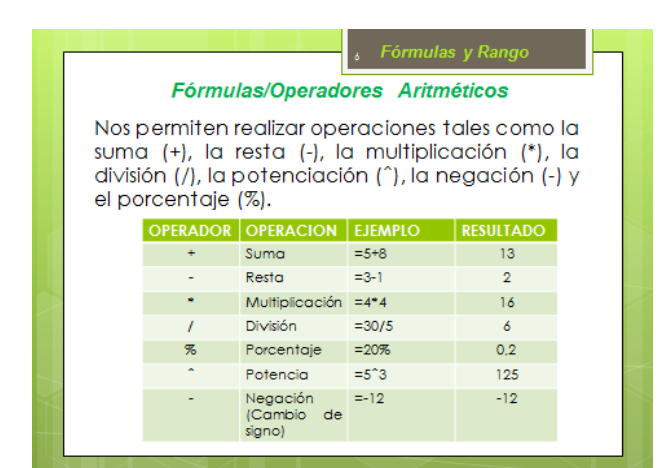

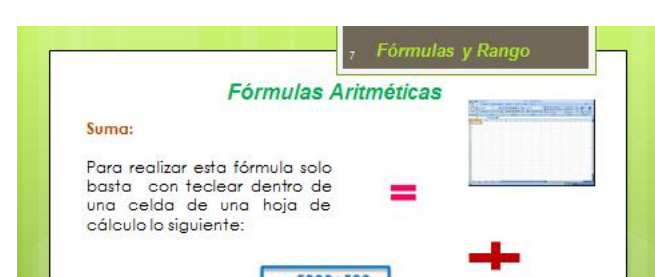

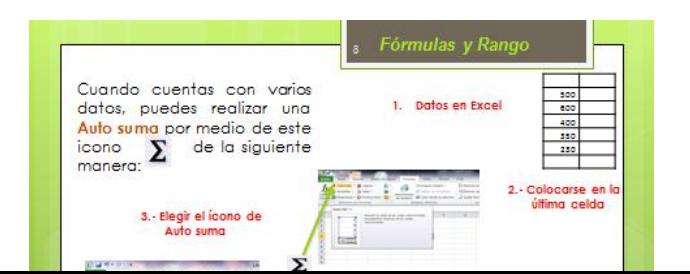

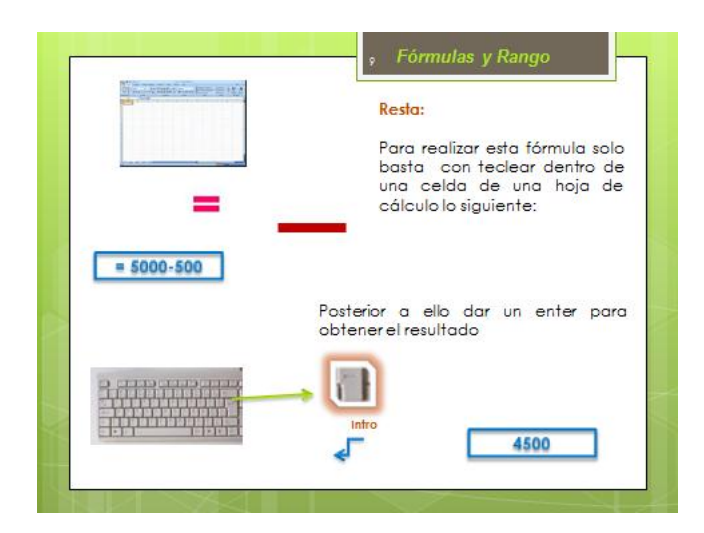

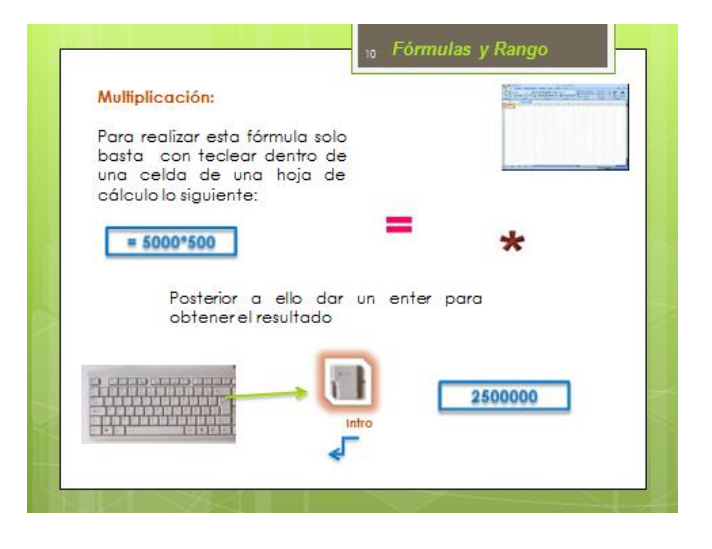

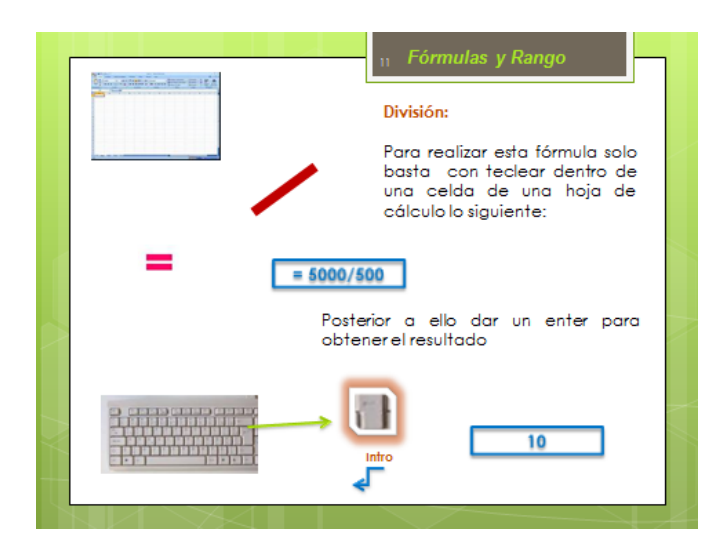

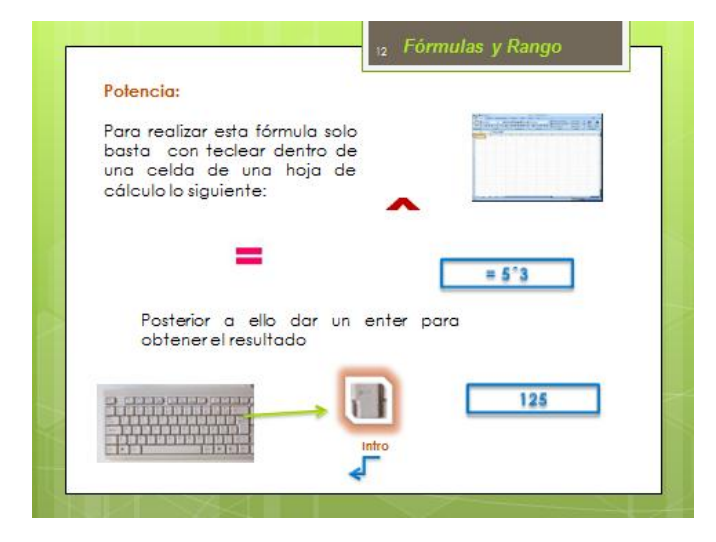

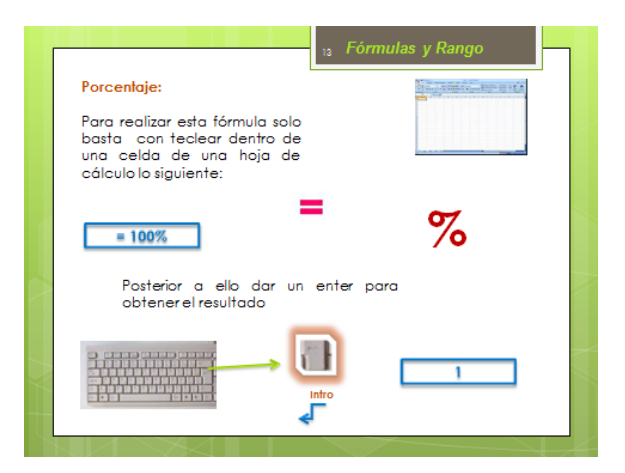

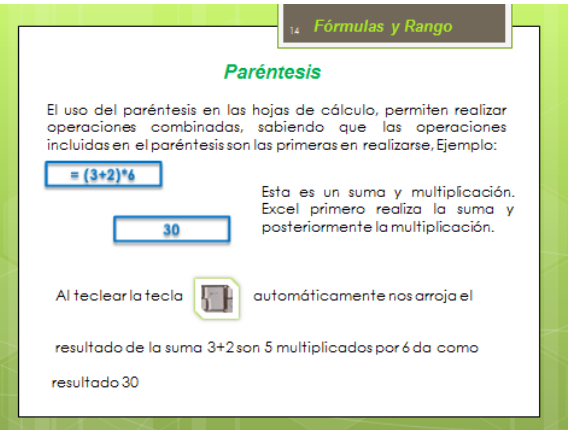

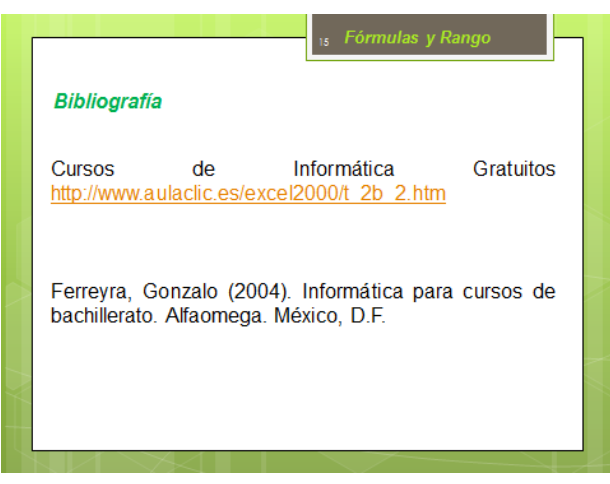

#### **Actividad 2.5**

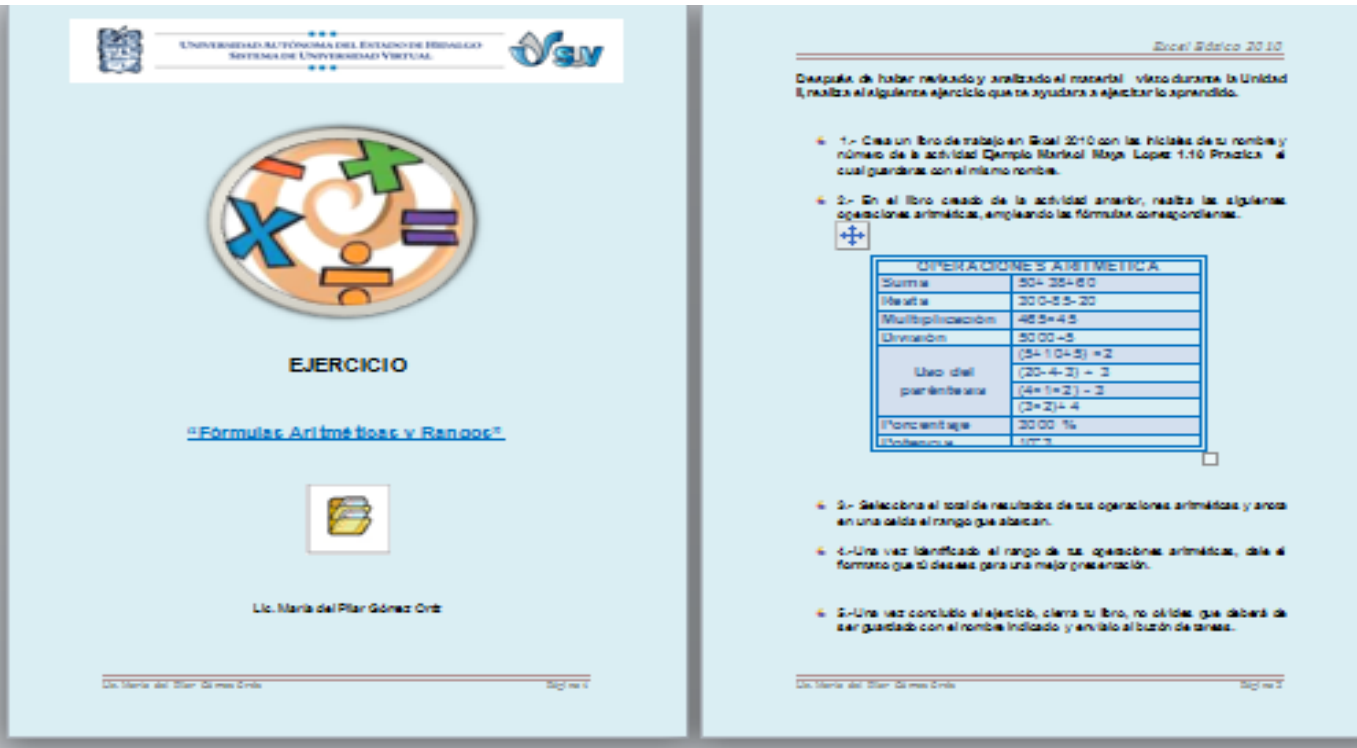

#### **Actividad 2.5**

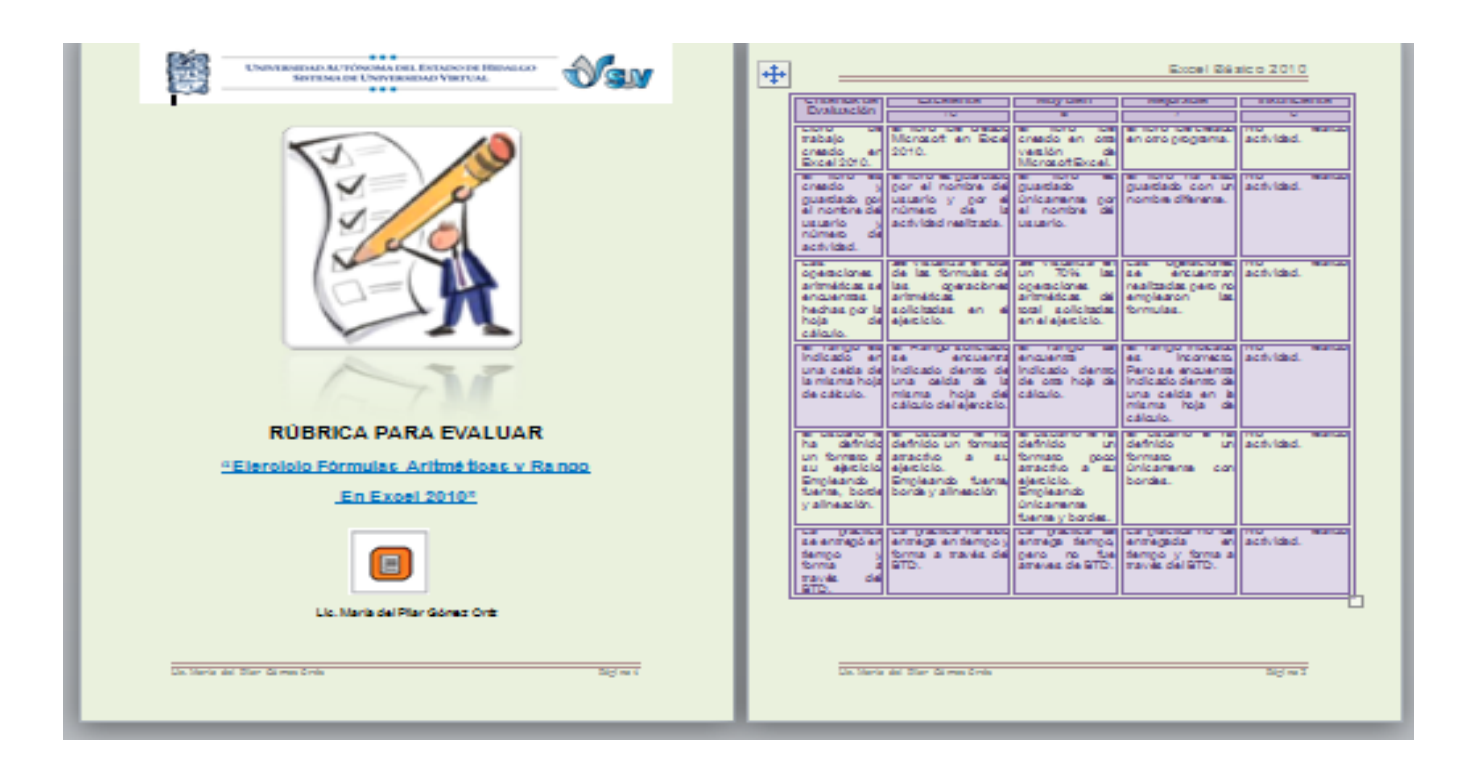

- Sep (2008) Manual de La "*Creación de un Sistema Nacional de Bachillerato en un marco de diversidad"*
- Ferreyra, Gonzalo (2004). *Informática para cursos de bachillerato*. Alfaomega. México, D.F.
- Abarca Fernández Ramón R (2002). *Teoría del Aprendizaje Constructivista*, recuperado el día 19 de Marzo en:<http://www.ucsm.edu.pe/rabarcaf/taco00.htm>
- García Valcárcel Ana. *Uso Pedagógico de Materiales y Recursos Educativos de las TICs: Sus ventajas en el aula* Departamento de didáctica, Organización y métodos de investigación, Universidad de Salamanca. Recuperado el día 19 de Marzo 2011 en [http://www.eyg-fere.com/TICC/archivos\\_ticc/AnayLuis.pdf](http://www.eyg-fere.com/TICC/archivos_ticc/AnayLuis.pdf) .
- Llamas Bello César **Introducción al trabajo con hojas de cálculo (Excel)** (Universidad de Valladolid), Febrero de 2000. Recuperado el día 19 de Marzo 2011 en <http://www.infor.uva.es/~cllamas/Buendia/Talleres1999-2000/excel.htm>
- Cursos de Informática Gratuitos <http://aulaclic.es/>
- Aula clic (2010, Septiembre 09) Curso de Excel 2010. El entorno de Trabajo (Archivo de video) Recuperado de: <http://www.youtube.com/watch?v=3y-mE8oJDo4>
- Aula clic (2010, Septiembre 09) Curso de Excel 2010 Introducción de Datos (Archivo de video) Recuperado de: <http://www.youtube.com/watch?v=SHI0o36YelI&feature=fvwrel>
- Aula clic (2010, Mayo 13) Curso de Excel 2010 Creación de Libros (Archivo de video). Recuperado de: <http://www.youtube.com/watch?v=f70Iq2anmx8>
- Aula clic (2010, Junio 09) Curso de Excel 2010 Diseño de Páginas (Archivo de video) Recuperado de: [http://www.youtube.com/watch?v=7MKUE2O\\_3oU](http://www.youtube.com/watch?v=7MKUE2O_3oU)
- E eduteka *La hoja de Cálculo, una poderosa herramienta de aprendizaje* , recuperado el 24 de Marzo 2011 en <http://www.eduteka.org/HojaCalculo2.php>
- Empezando a trabajar con Excel [http://www.aulaclic.mobi/excel-2010/t\\_2\\_3.htm](http://www.aulaclic.mobi/excel-2010/t_2_3.htm)
- Aula clic (2010, Septiembre 19) Tipos de Datos. Microsoft 2010 Parte I (Archivo de video) e contra Recuperado de: e contra de de: <http://www.youtube.com/watch?v=CQ94FtnIsHI&feature=fvst>
- Aula clic (2010, Septiembre 24) Tipos de Datos. Archivo de video) Recuperado de: <http://www.youtube.com/watch?v=vxyDMYK3k08>
- Aula clic (2010, Septiembre 24) Que es una formula. Archivo de video) Recuperado de: <http://www.youtube.com/watch?v=aatNDqpFBe0>